### FIRST CYCLE NAAC ACCREDITATION

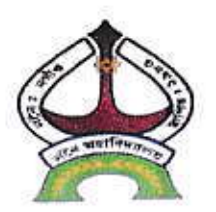

### **NONOI COLLEGE NONOI, NAGAON (ASSAM)**  $ASSAM - 782101$

#### **CRITERION-II**

#### **Teaching-learning and Evaluation**

2.3.1: Student centric methods, such as experiential learning, participative learning and problem solving methodologies are used for enhancing learning experiences using ICT tools.

#### **Submitted to**

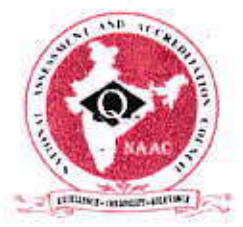

#### THE NATIONAL ASSESSMENT AND ACCREDITATION COUNCIL

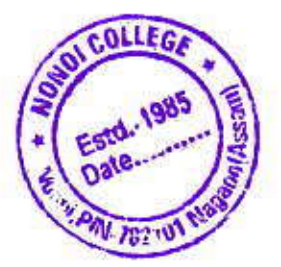

### **EXPERIENTIAL LEARNING:**

# **Nearby village Visits**

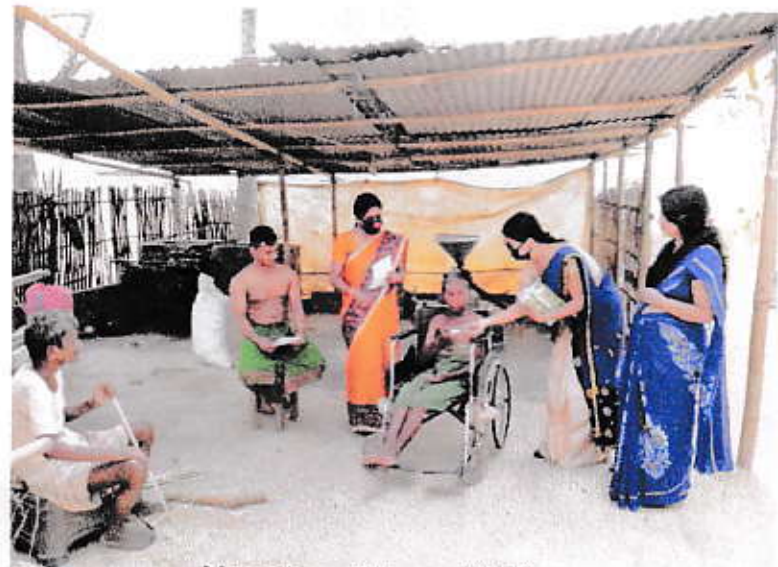

**Nearby village Visits** 

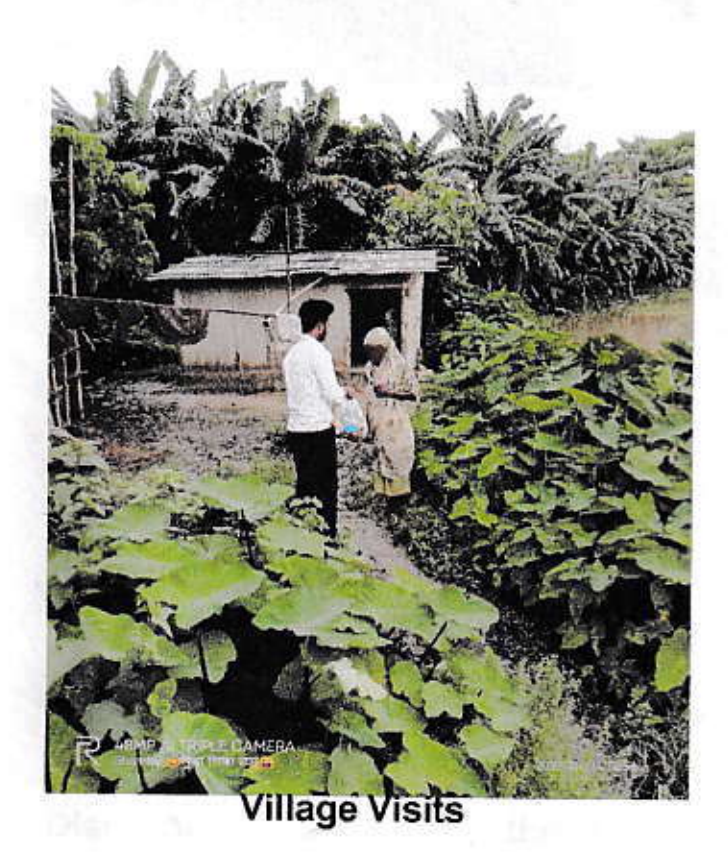

Principal, *VC*<br>Nonoi College<br>Nagaon (Assam)

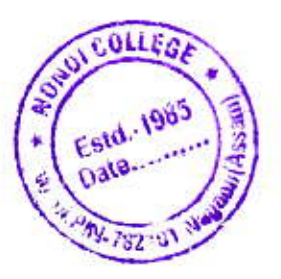

### **Classroom Activity (Think, Pair and share):**

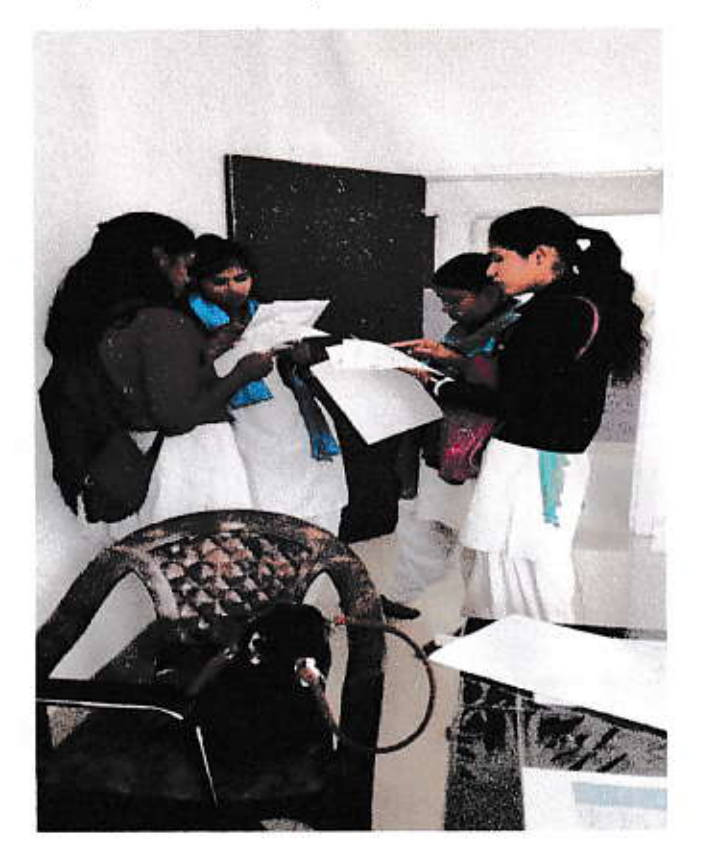

### Think Pair and share activity

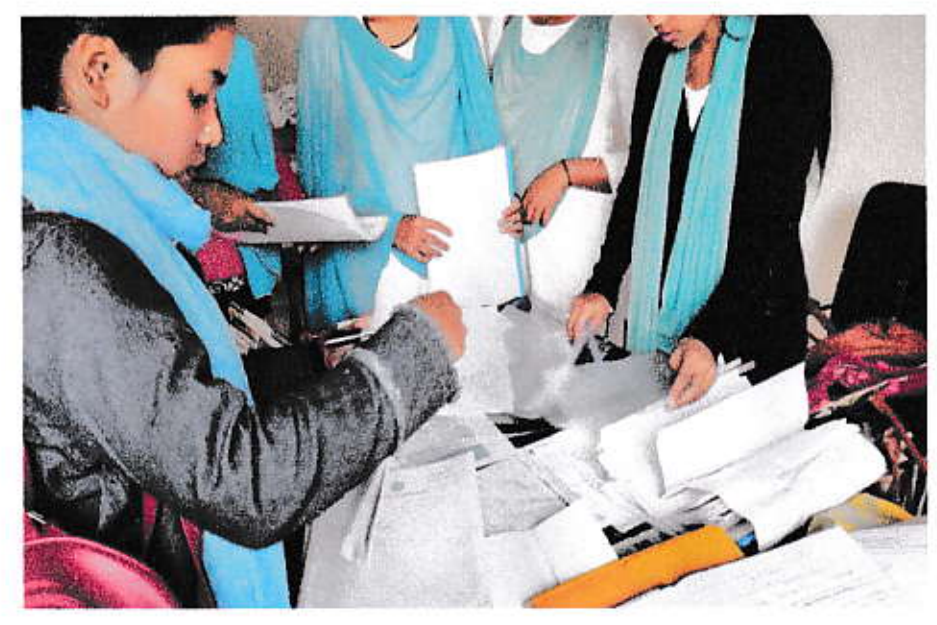

Discussion by students in the class

Brank

, Principal, I/C<br>Nonoi College Nagaon (Assum)

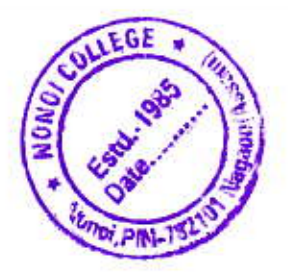

### Visit to Industries:

The Department of Psychology under took a field Trip to Sualkuchi Factory on 10th Jan, 2021.

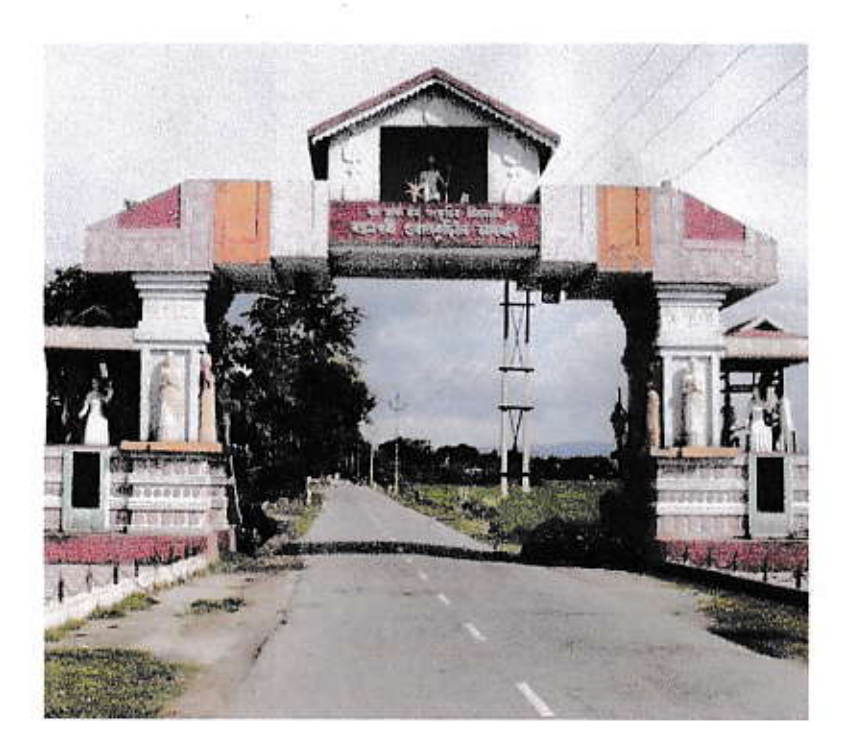

### Sualkuchi visit

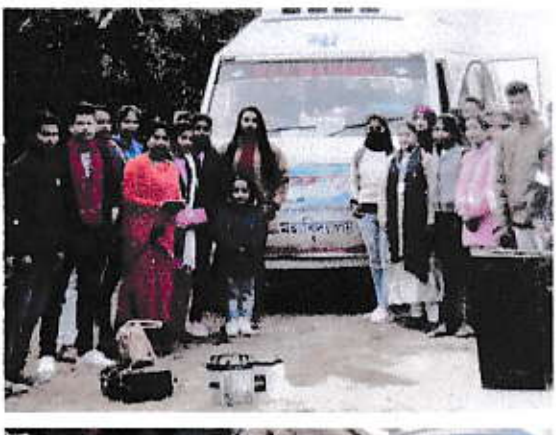

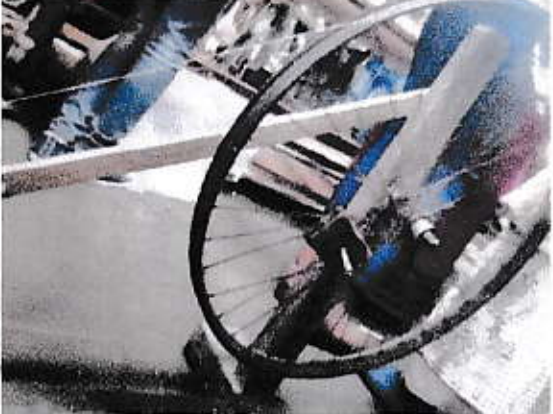

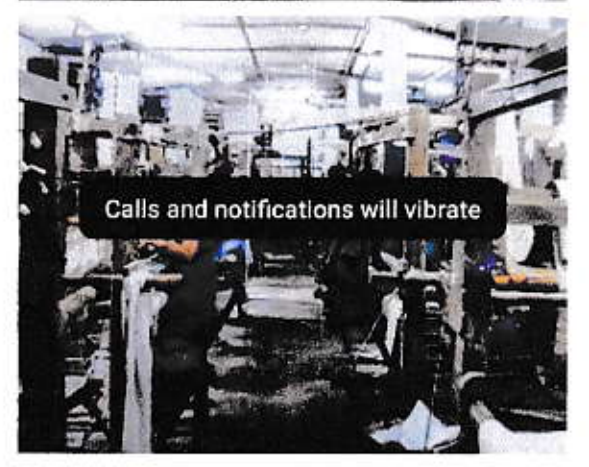

Principal, I/c **Nonoi College** Nagaon (Assam)

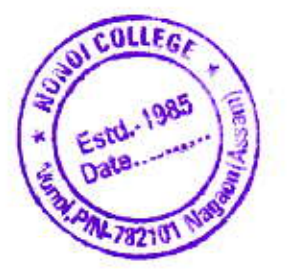

Pictionary task in the classroom:

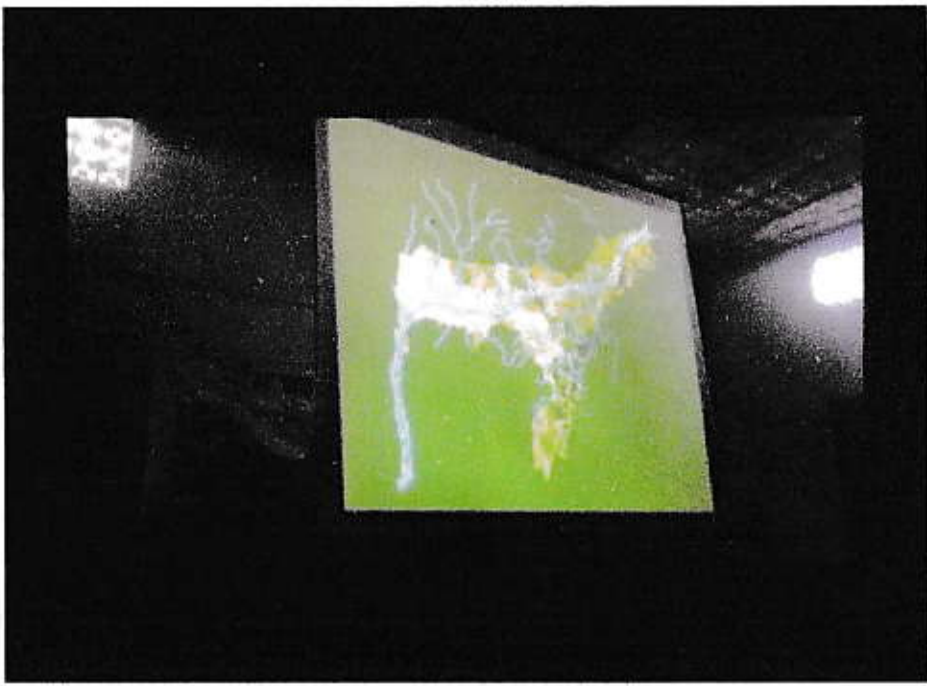

MAP (Picture) showing through projector

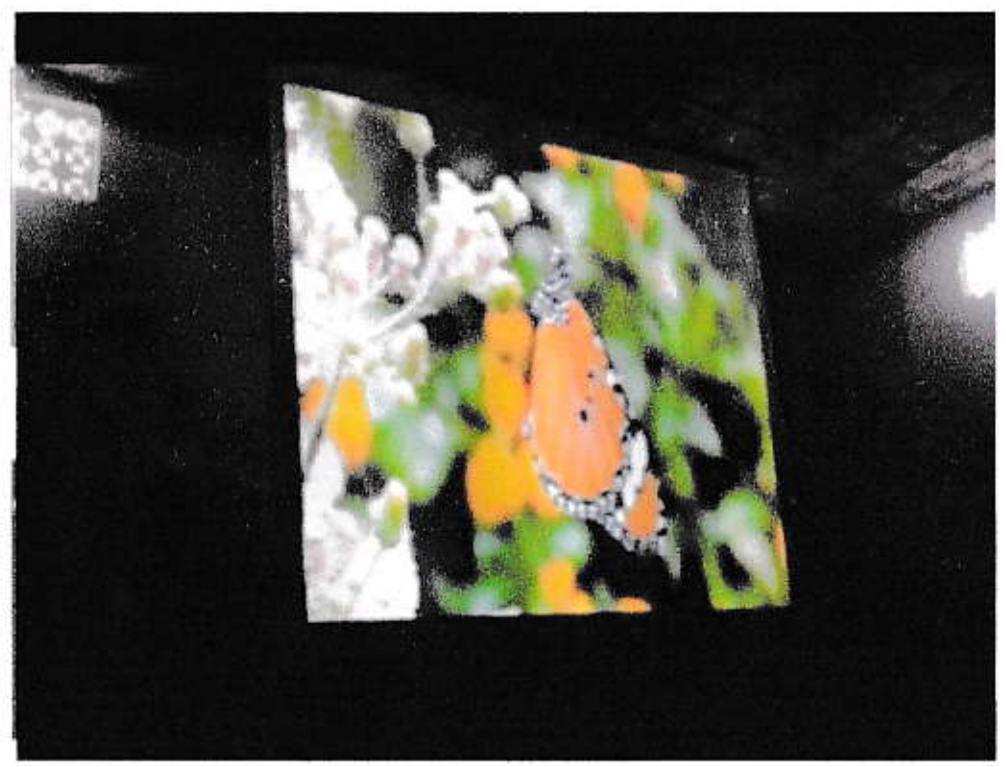

BIRD (picture)showing through projector

Principal, IIC Nonoi College<br>Nagaon (Assam)

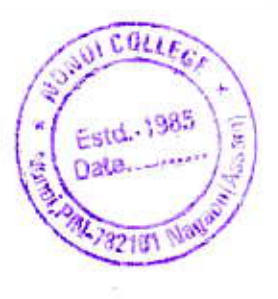

# Psychological Laboratory:

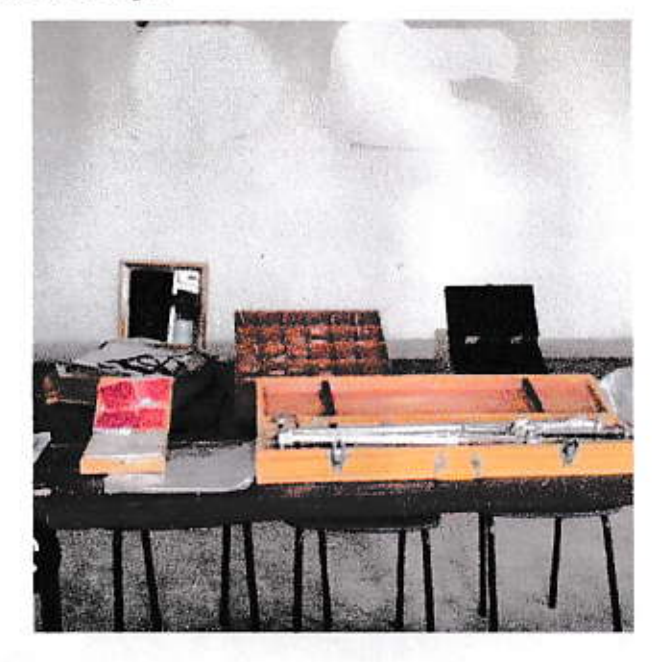

**Psychology Laboratory** 

Volunteering (NSS group):

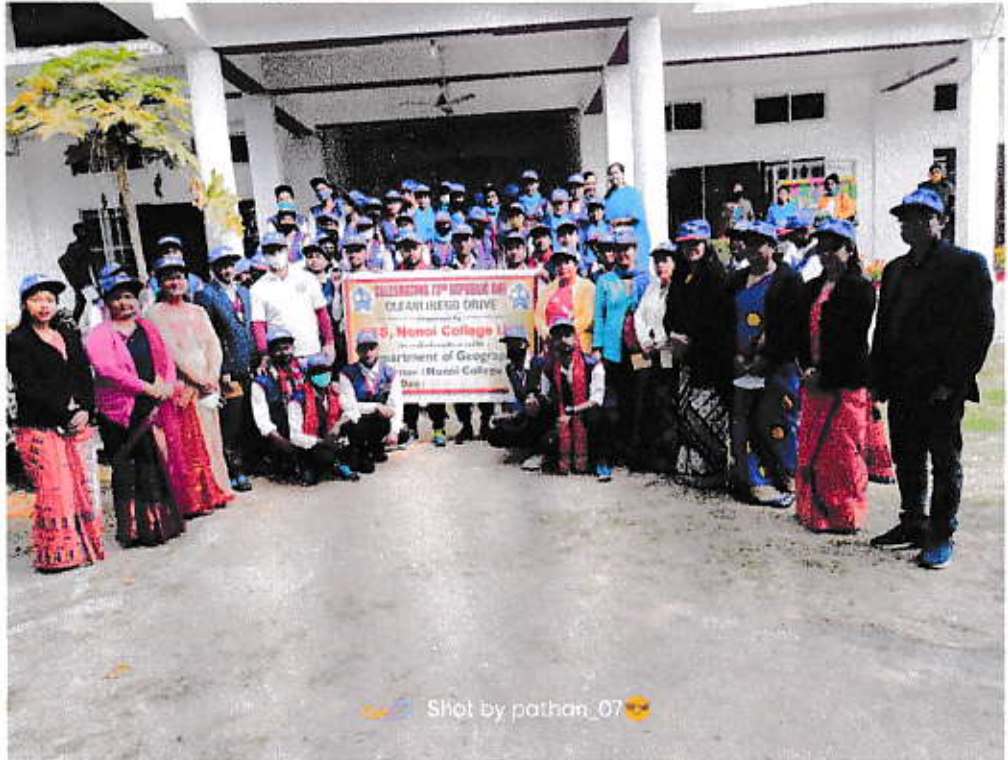

**Volunteers and college faculties** 

Principal, IIC<br>Nonoi College<br>Nagaon (Assam)

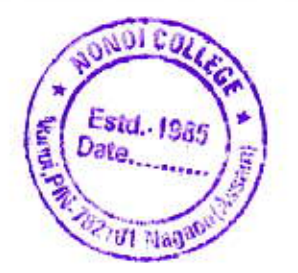

### **Creative writing:**

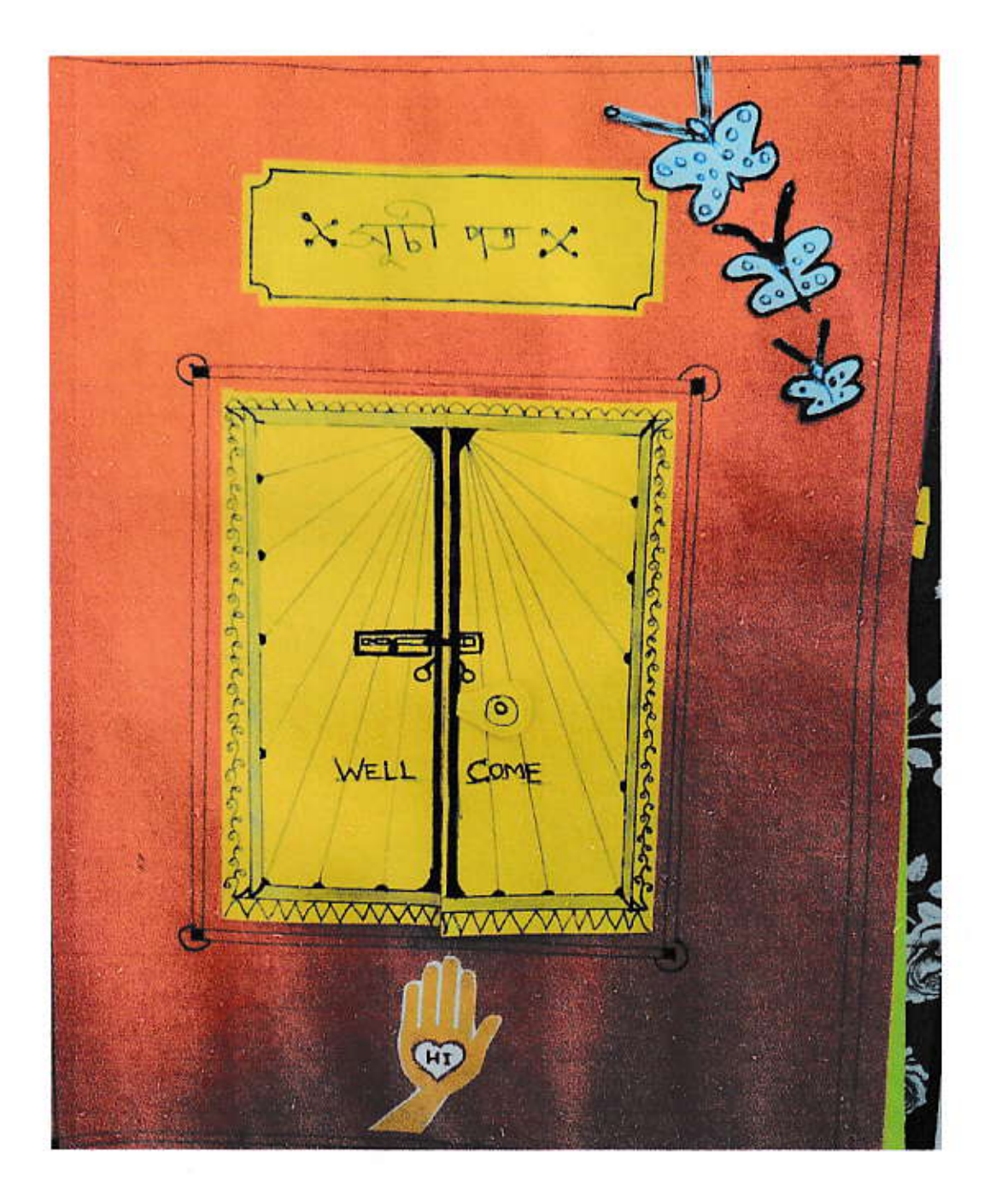

Creative work by student

Principal, IIC<br>Nonoi College<br>Nagaon (Assam)

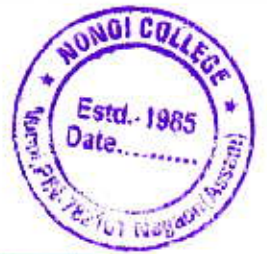

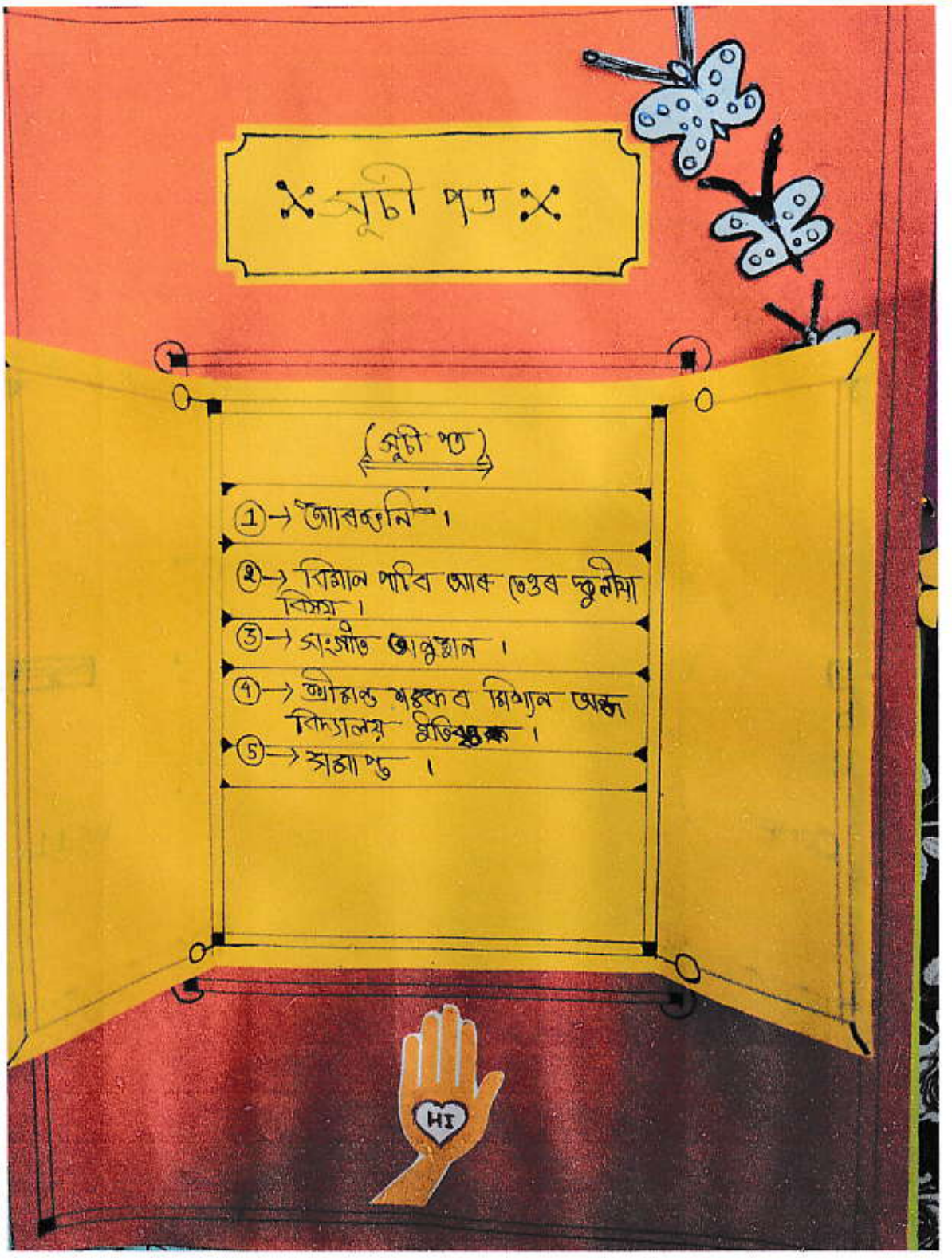

### Creative work by student

Provz Principal, I/C<br>Nonoi College<br>Nagaon (Assam)

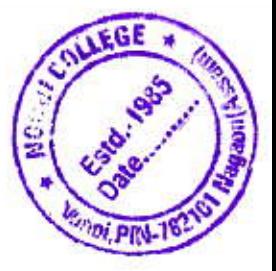

# Writing in the classroom:

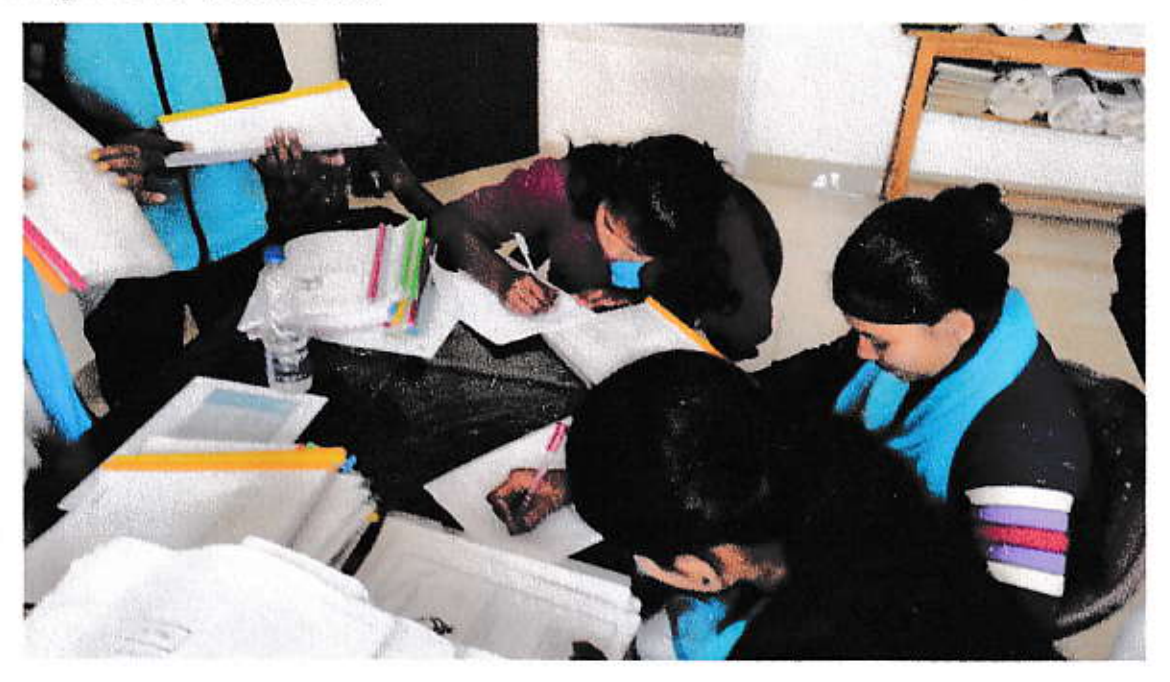

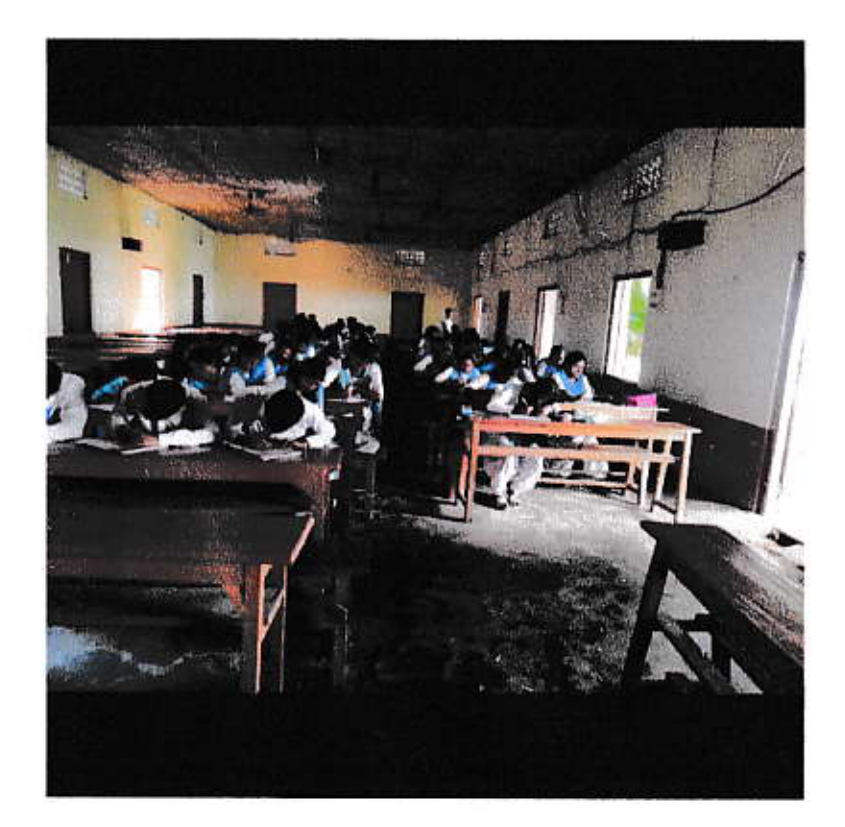

**Classroom writing** 

Brauch<br>Principal, IIC<br>Nonoi College<br>Nagaon (Assam)

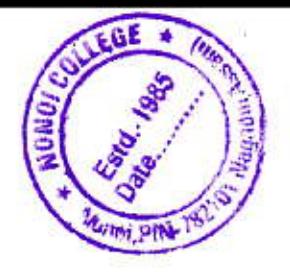

### Writing for wall magazine:

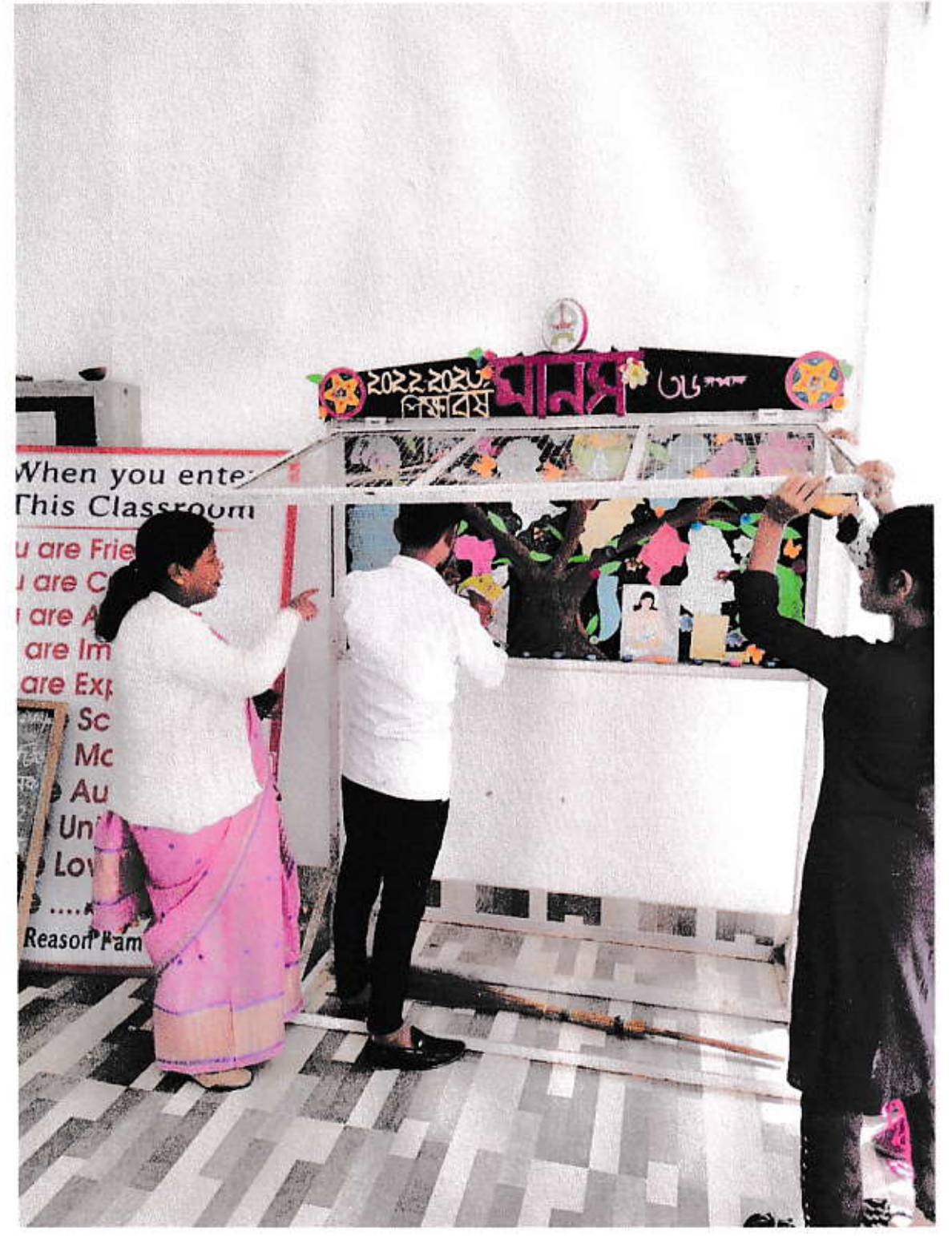

Writing in the wall magazine

Broke

Principal, IIC<br>Nonoi College<br>Nagaon (Assam)

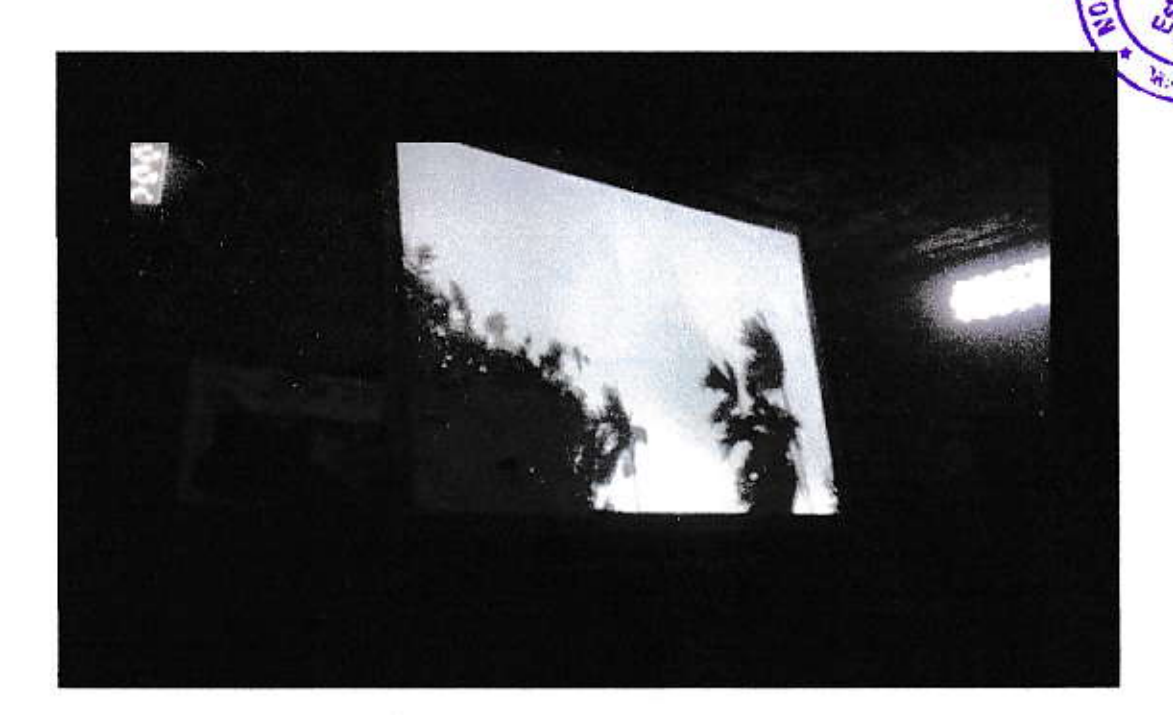

### Movie screening

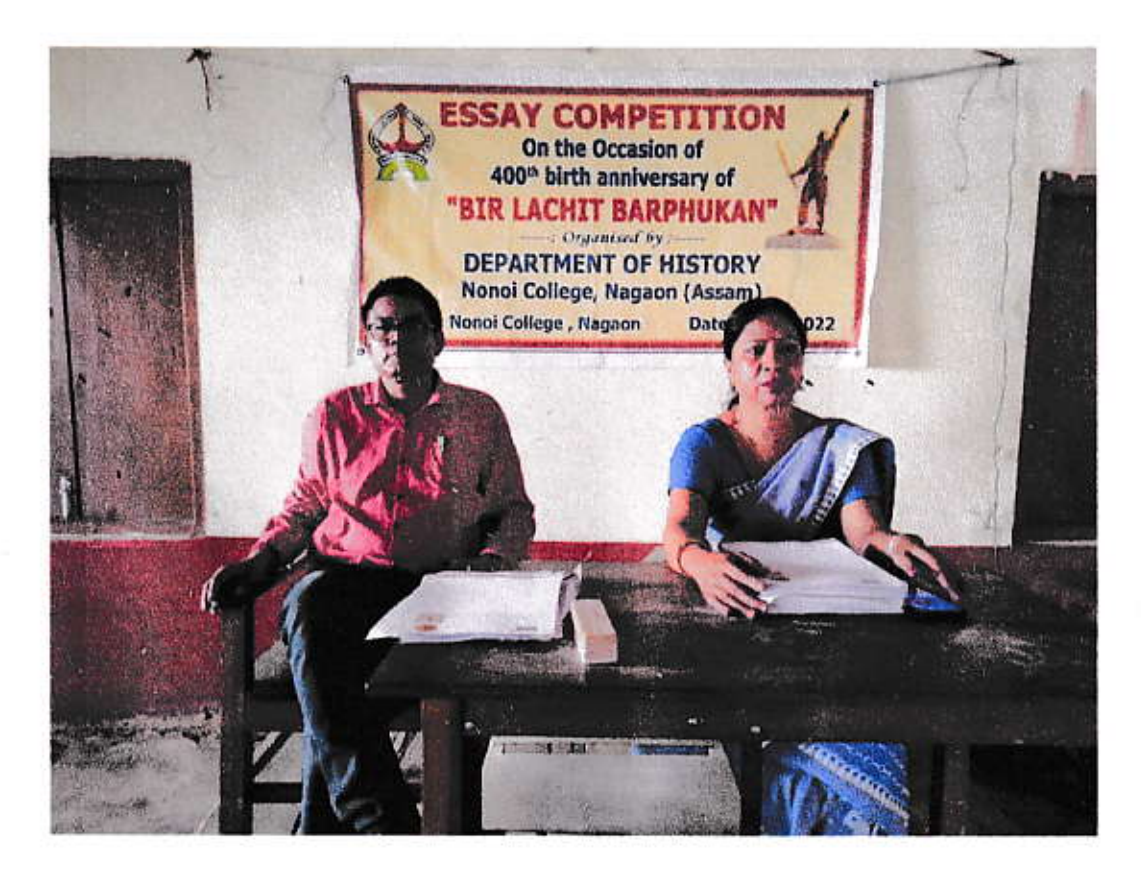

**Essay competition** 

Play<br>Principal, IIC<br>Nonoi College<br>Nagaon (Assam)

×

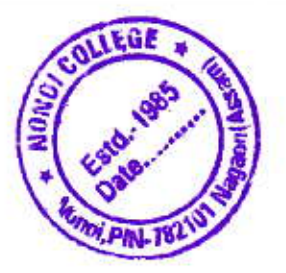

# Practicum: RACTICAL NOTE BOOK ö é  $9 - 9 - 9 - 9 - 19 - 19 - 19 - 19 - 19 - 19$ **NONOI COLLEGE** Prepared By: **MERINA BEGUM** B.A (CBCS) 6<sup>th</sup> Semester Roll No: UA-191-306-0089 Reg. No:19091955 Session:2022

#### **Front page of Practical Note Book**

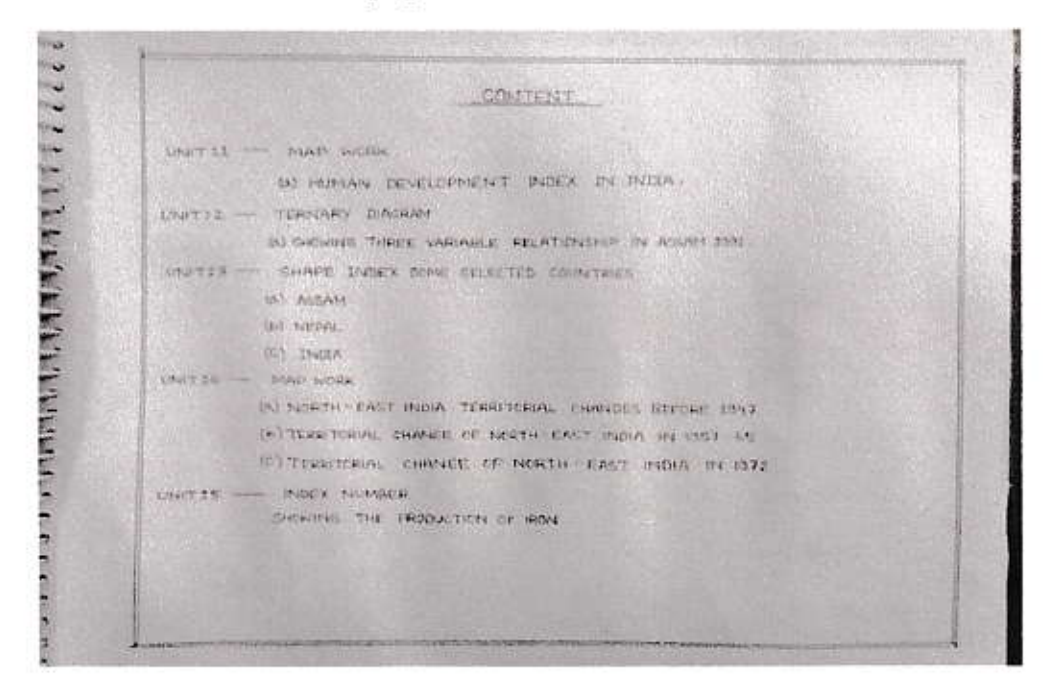

Content (2nd page)

Brook

Principal, IIc Nonoi College Nagaon (Assam)

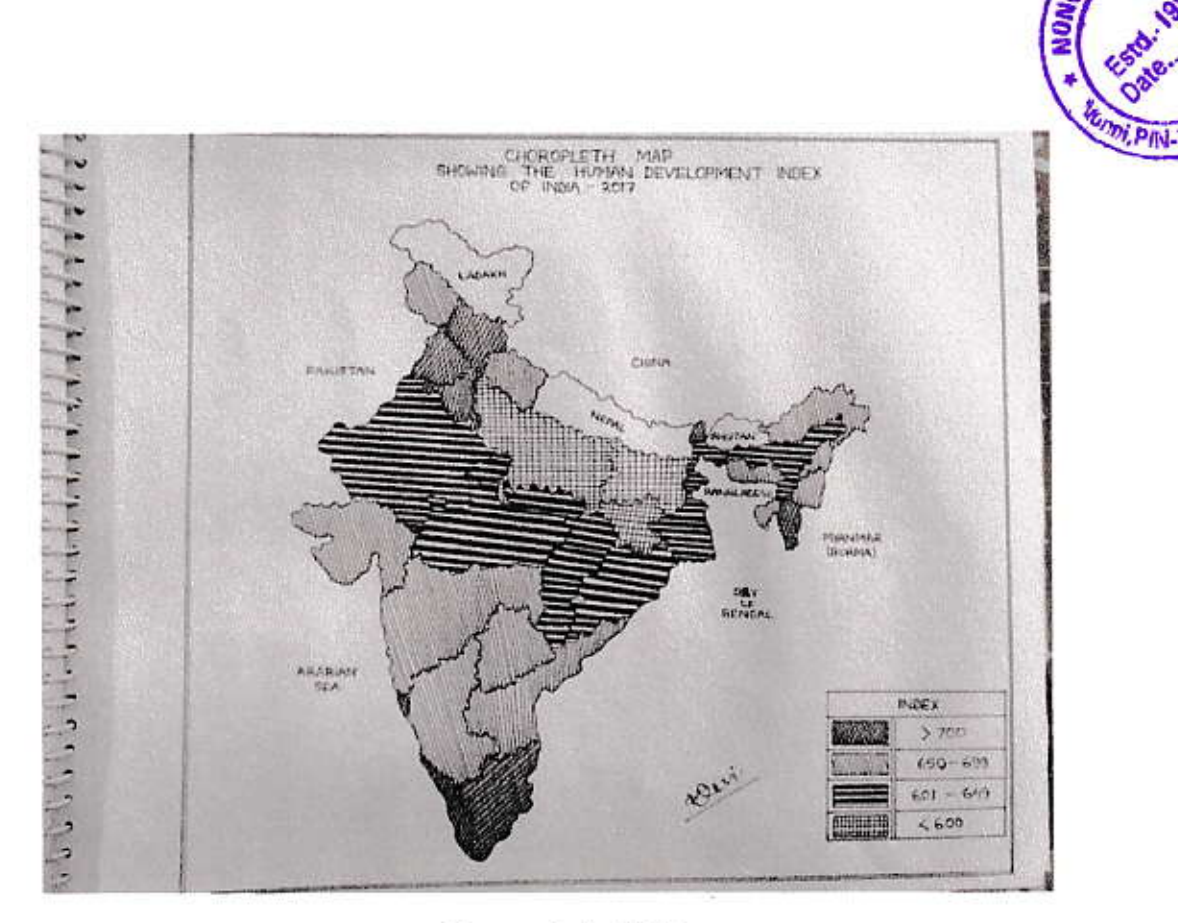

**Choropleth MAP** Showing the Human development Index of India-2017

Field work/visit:

c.

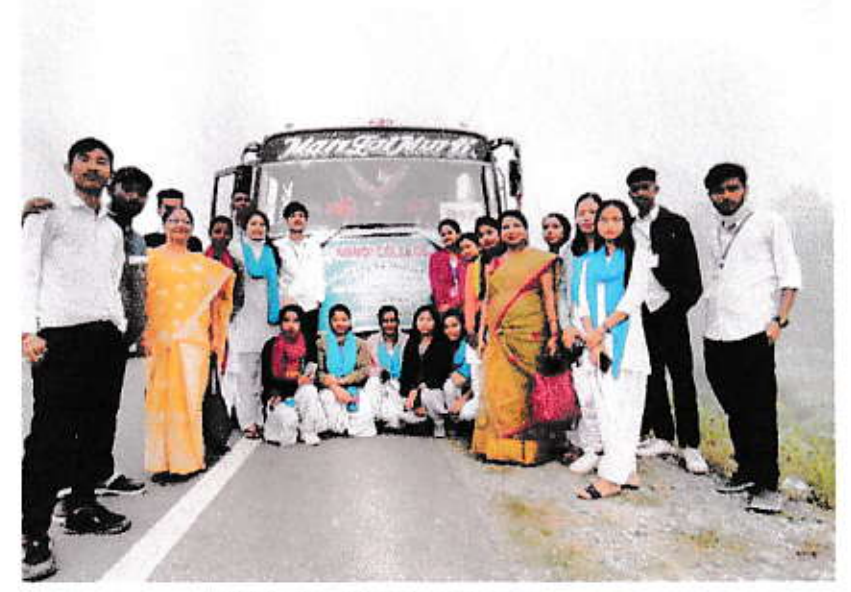

**Field Visit to Kaziranga** 

Brow Principal, IIc<br>Nonoi College<br>Nagaon (Assam)

COLLEGE

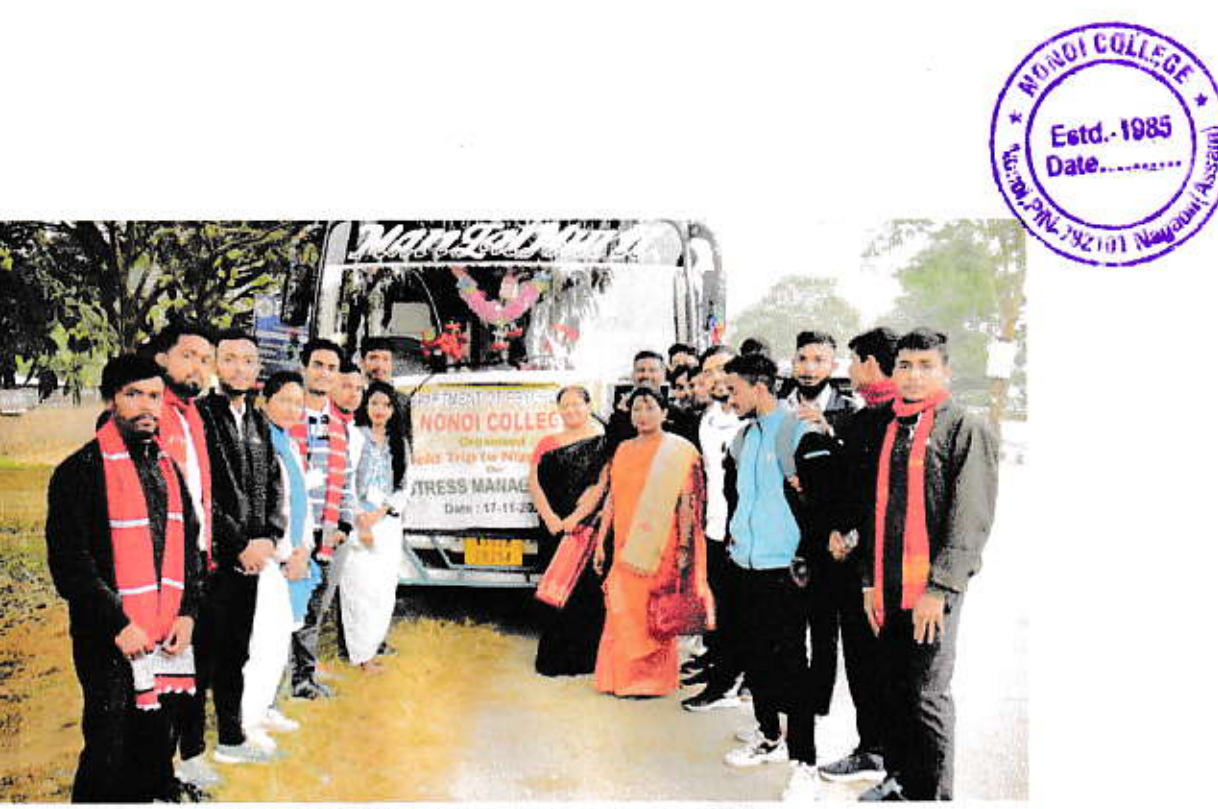

Field visit to Nizarapar Jagiroad

### **Excursions:**

s

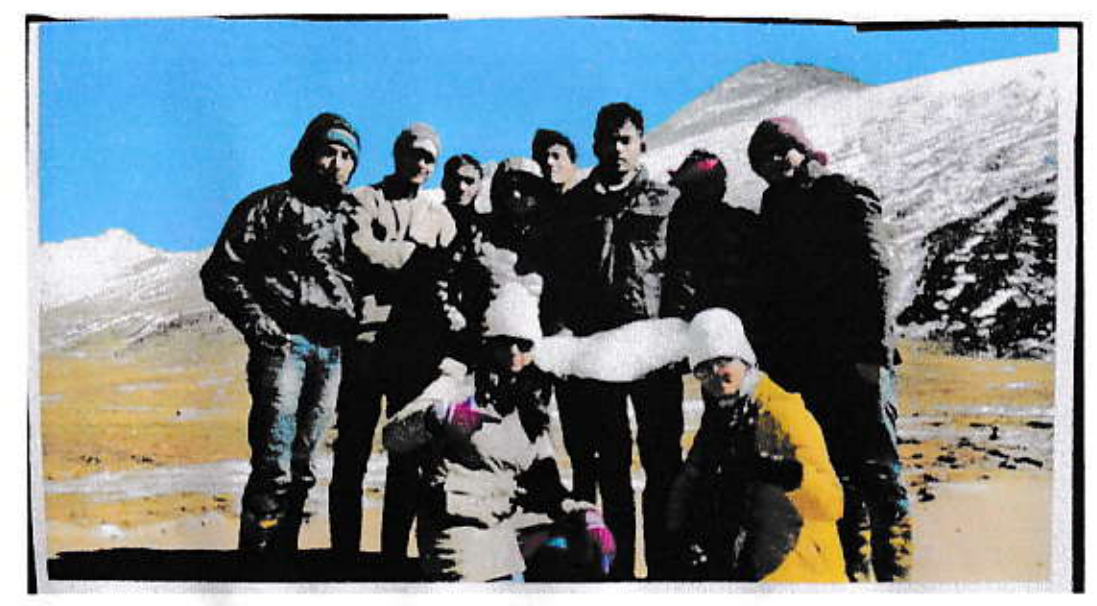

**Excursion to Sikkim** 

Principal, IIc<br>Nonoi College<br>Nagaon (Assam) Bran

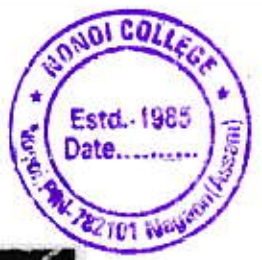

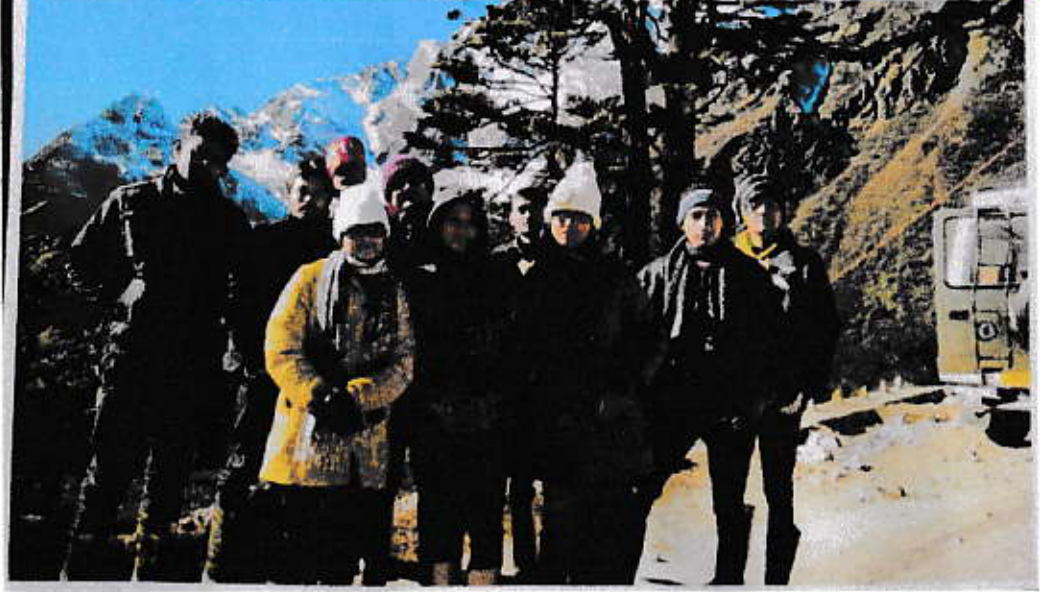

**Excursion to North Sikkim** 

Folk songs:

 $\overline{\phantom{a}}$ 

 $\mathcal{P}_{\mathcal{A}}$ 

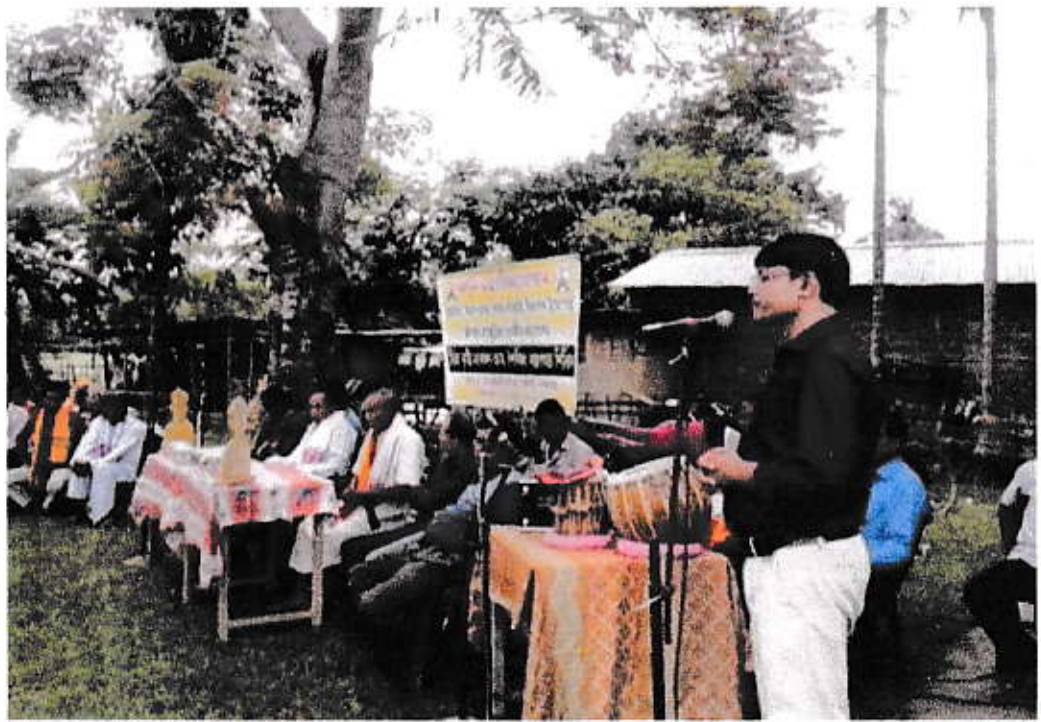

**Singing folk songs** 

Branch Principal, IIC<br>Nonoi College<br>Nagaon (Assam)

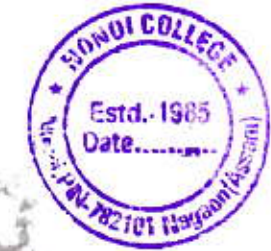

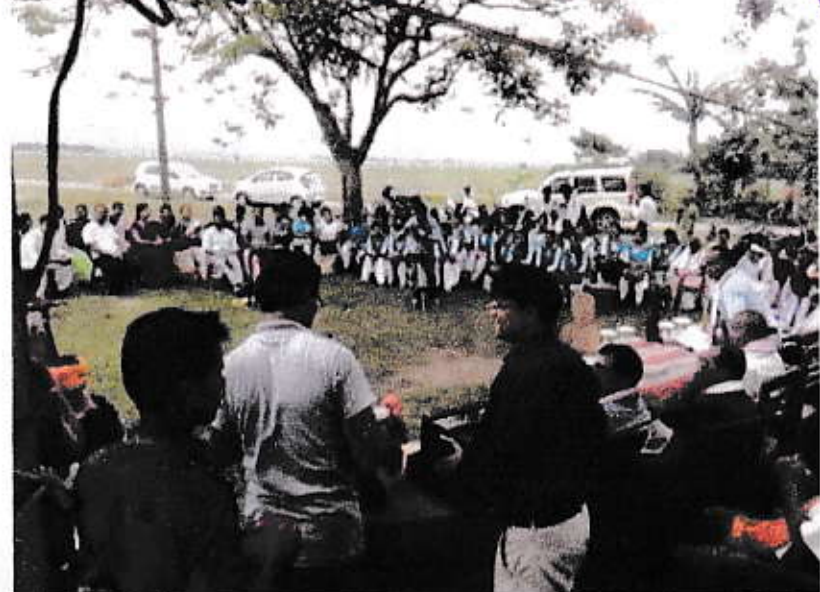

Folk song (sung in front of the villagers and students)

### **PARTICIPATORY LEARNING:**

**Youth Festivals** 

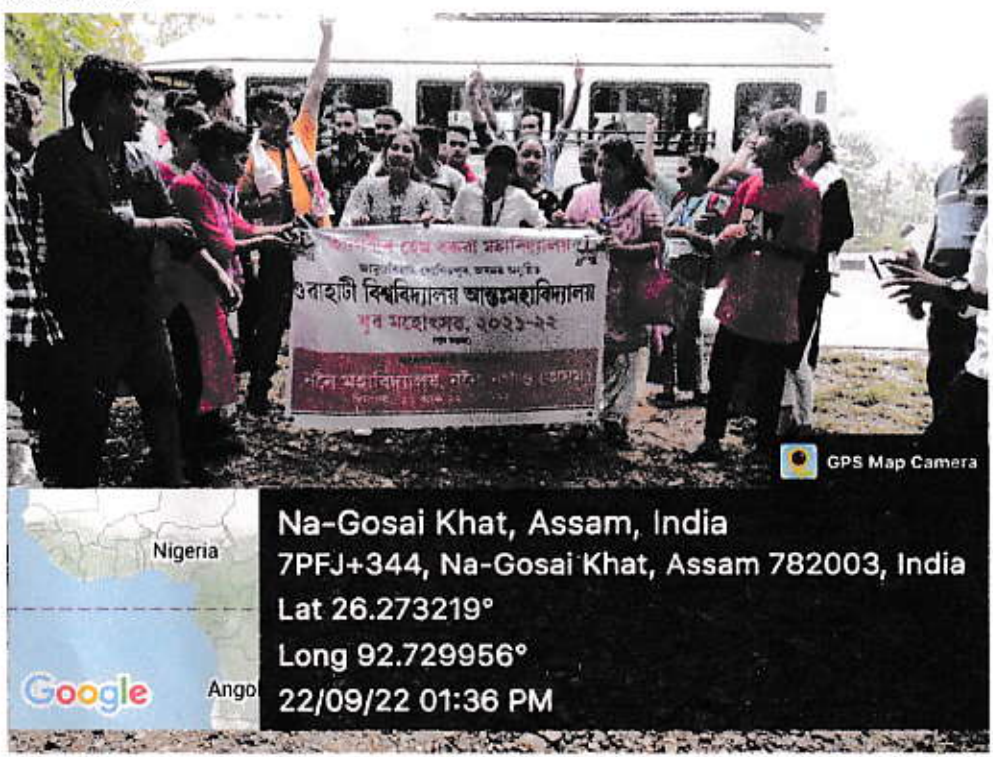

Winning team of Nonoi College participated in Gauhati University **Youth Festival** 

Principal, IIc Nonoi College Nagaon (Assam)

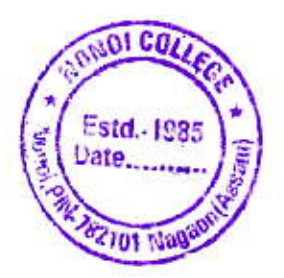

### Seminar presentation:

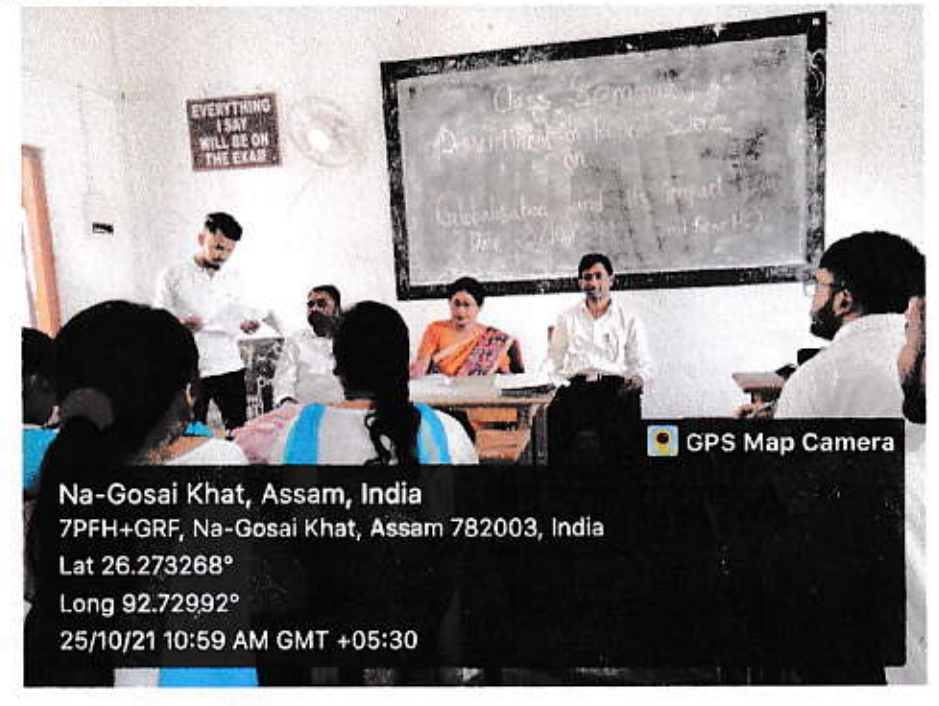

### Paper presentation by student

#### Annual College week:

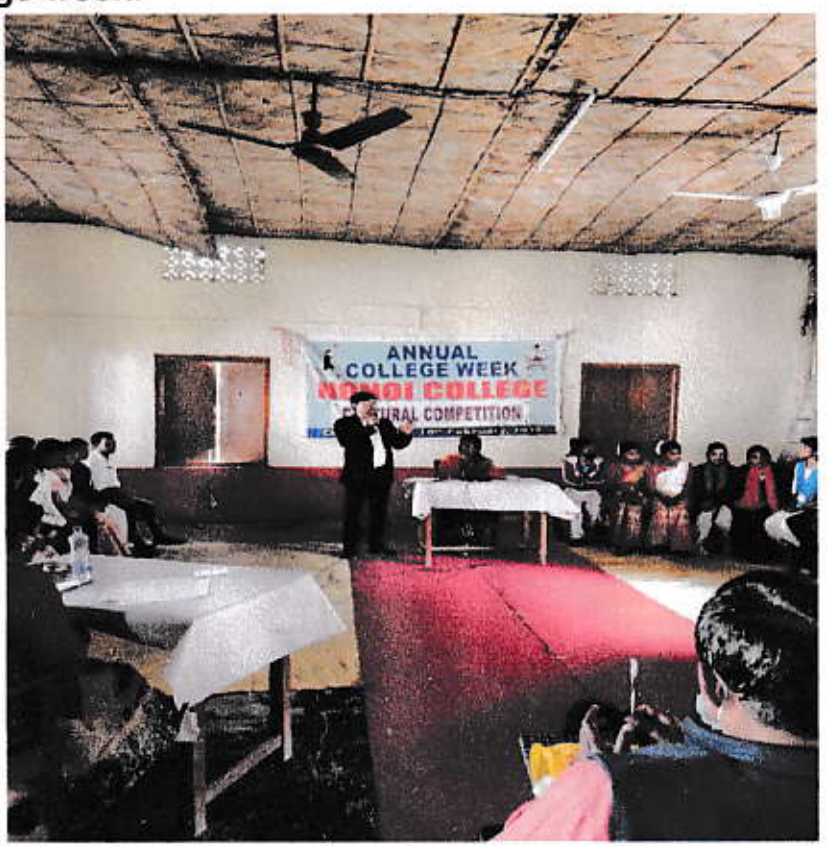

Bar Principal, IIc Nonoi College Nagaon (Assam)

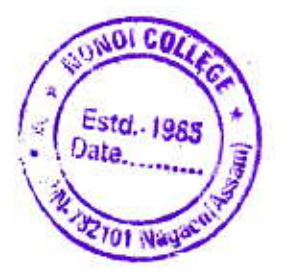

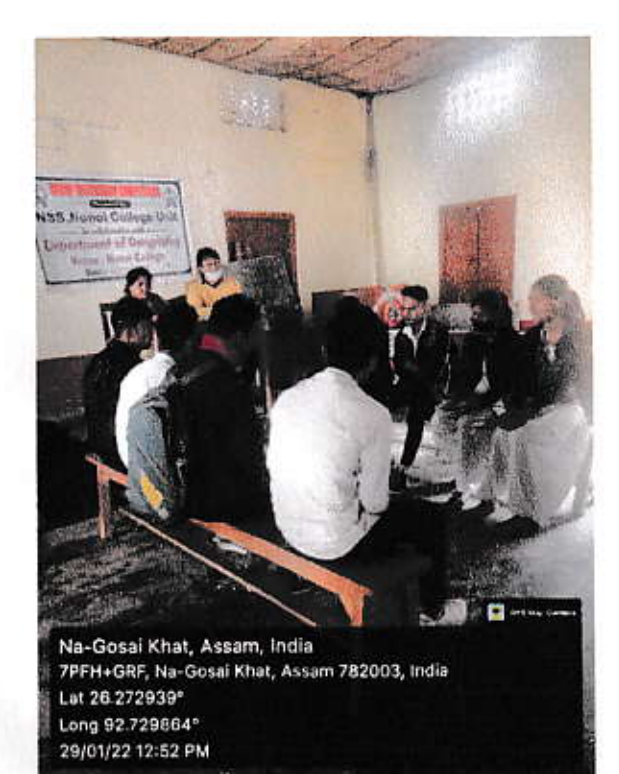

 $\hat{\Sigma}$ 

#### **Group Discussion competition**

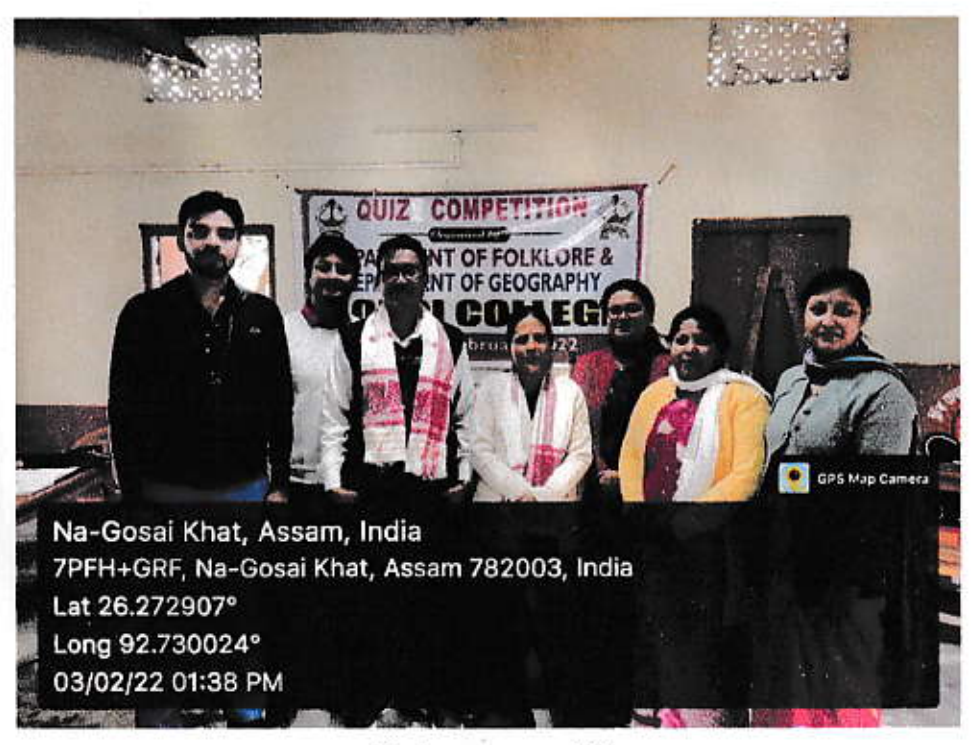

Quiz competition

Brach<br>Principalie:<br>Nonoi Colle:<br>Nagaon (Assam)

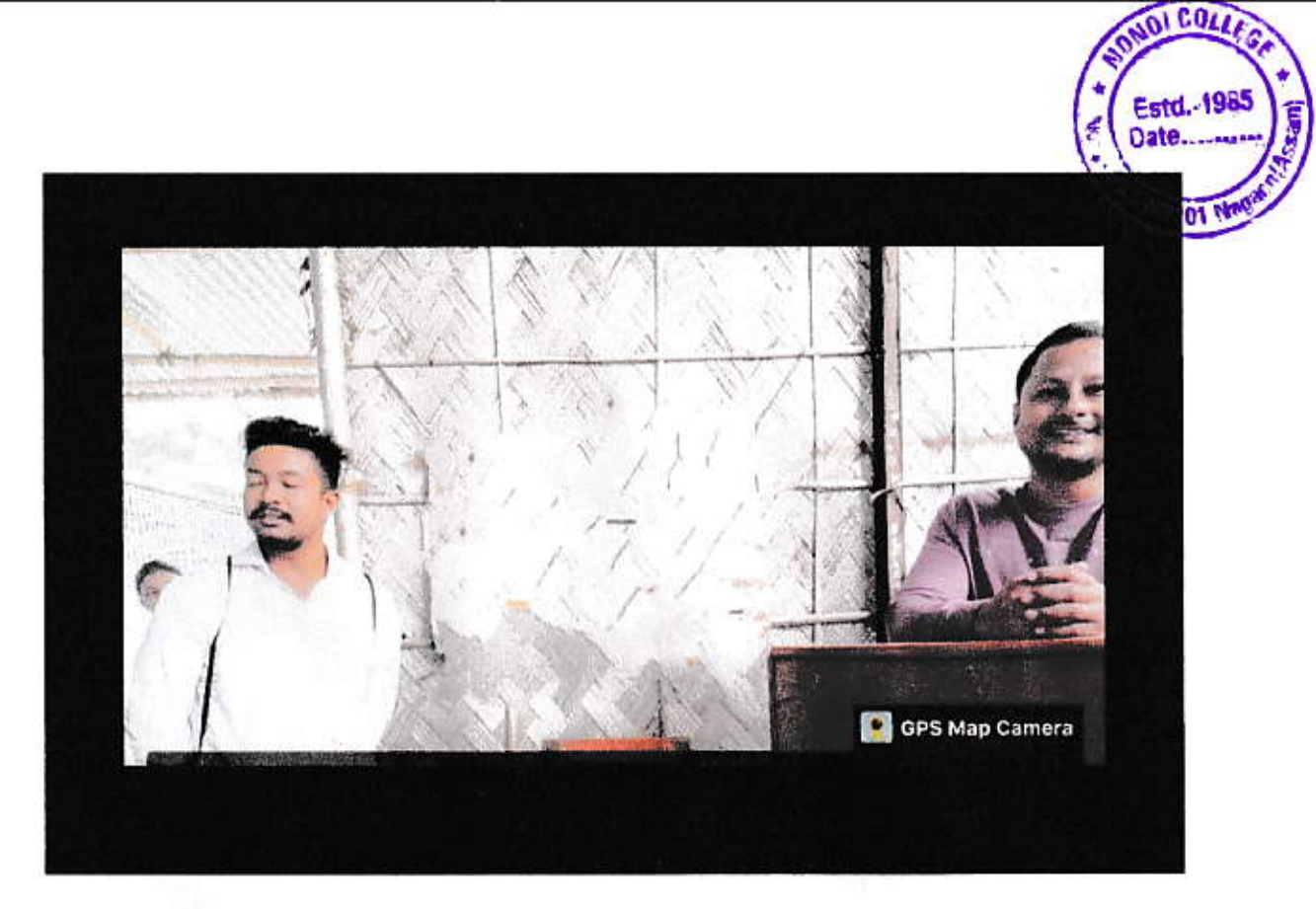

### Debate competition

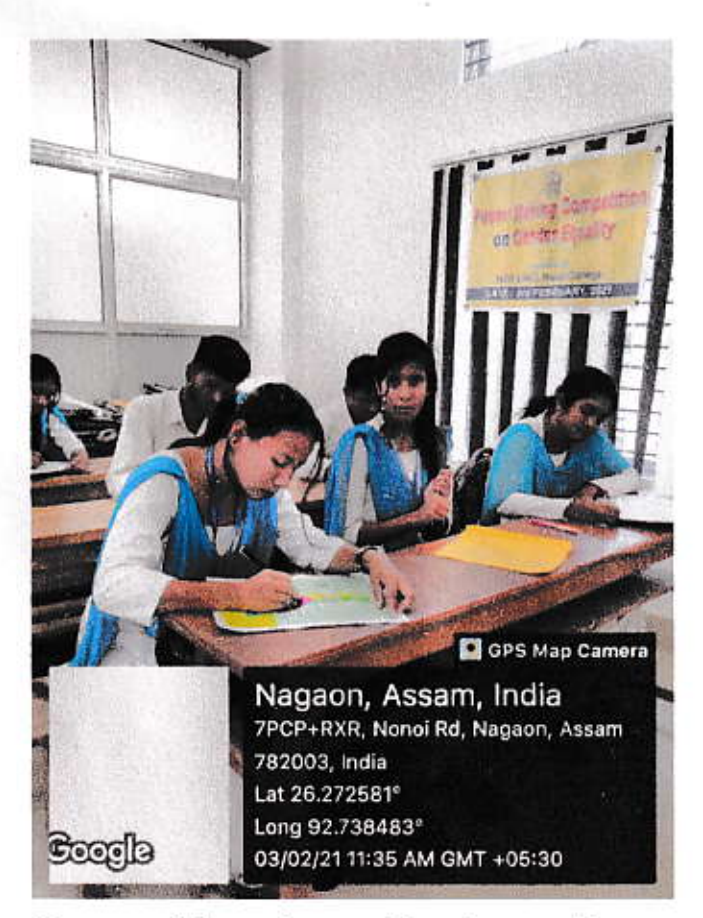

**Concept Drawing or Poster making** 

Back Principal, IIc<br>Nonoi College<br>Nagaon (Assam)

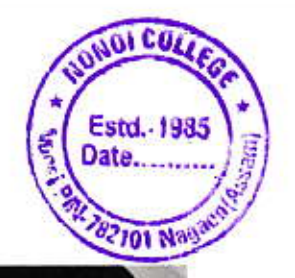

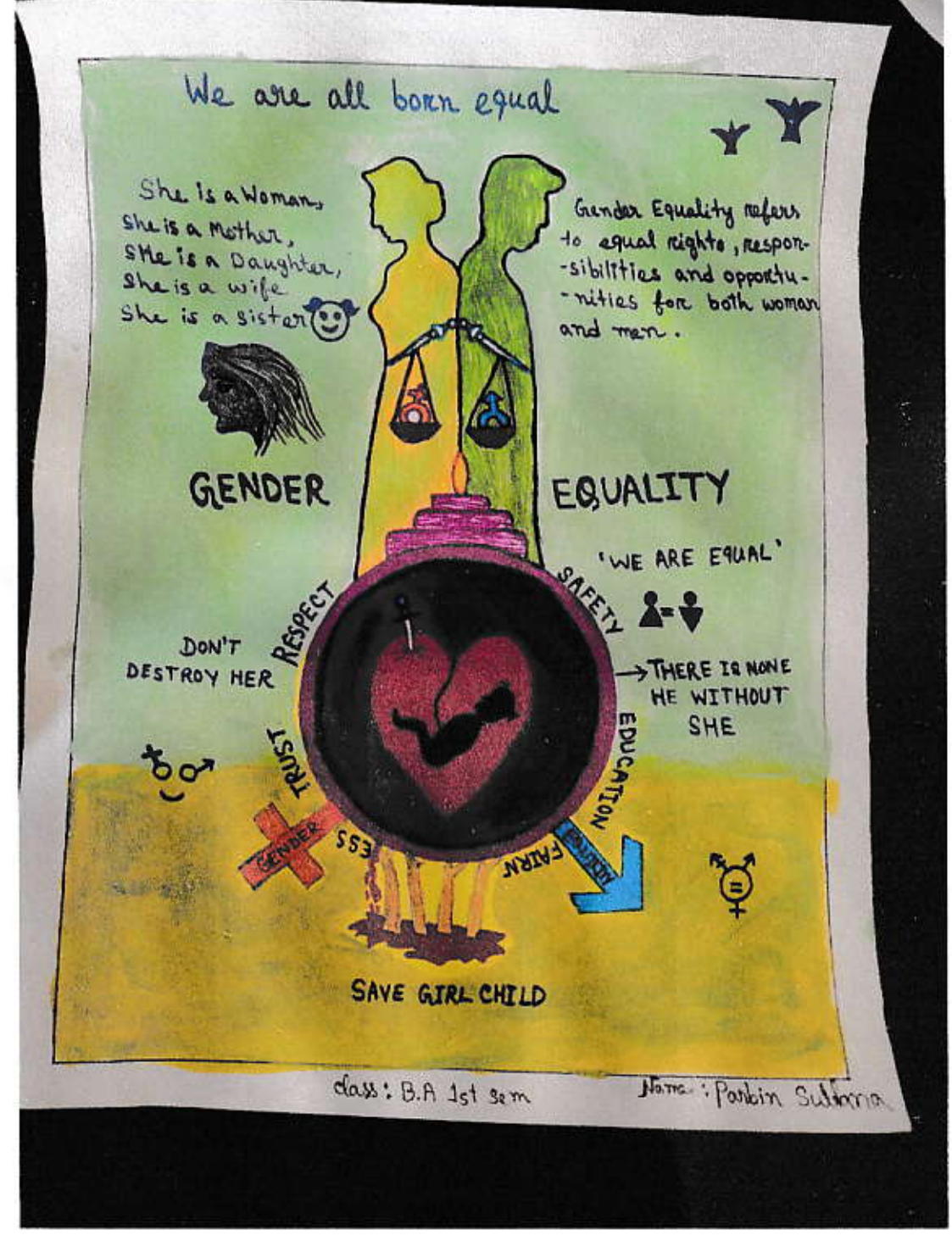

 $\mathcal{L}^{\mathcal{I}}$ 

**Winning poster** 

Brown Principal, IIc Nonol College Nagaon (Assam)

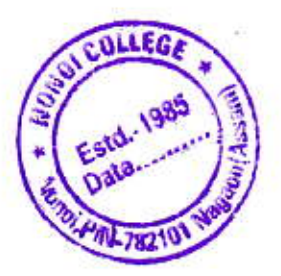

Charades:

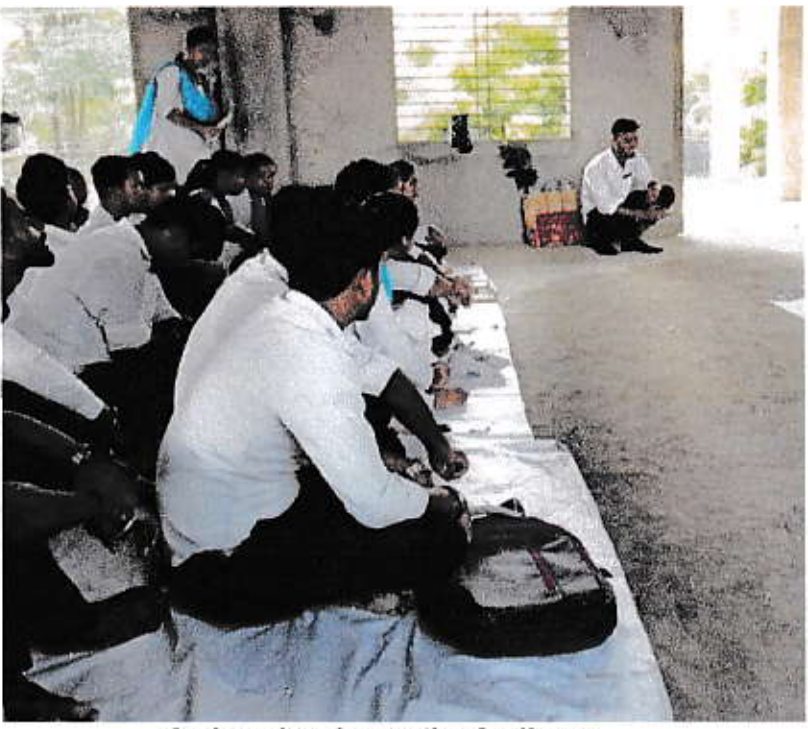

**Action showing to the Audience** (Class Activity)

Assignments:

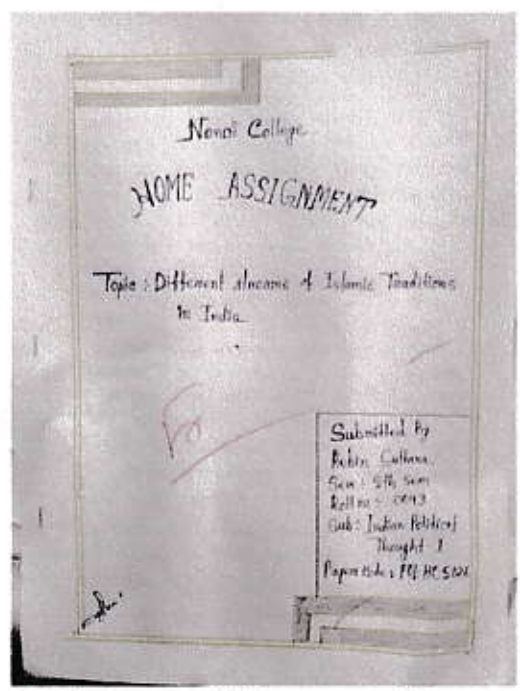

Front page of Home assignment

Brank

Principal, lic<br>Nonot Gollege Napson (Assem)

किसी, जेनाहरूका स्वादी समस्य सिरित सम्राट महत्त्वादिने<br>स्वादी कालि स्वास मुसेलिन। देशालु हर्कशालाई स्वास्तव रेण्ड के जाएक से अमेरित ( वो मयरोम राया ग्रज रते रथ केस्वायिक कारात, अवकारात आदित अधिका गीता को मुखियान सामा है। अहम मुखियान अमिरी was that forget and other higher respects and शक्त नाम जाए, मार्जि । अज्ञानय पूर्व उपायन जासिन गान्सरे पाला भौगिका लादिन (बाली प्रदेश) compre million 1 months could really are that's Suared wards child all dered and calle and pla was straight to remove the star offers i

OLUME

Estd.-1985 **Oate** 

I HEL IND JARD WELL AND SHIPPING you also when you was his me been  $\frac{1}{2}$   $\frac{1}{2}$  the starting can all 1-dlef so walking my THE DOWN HAVER IS WHEN YOU ARE DIVINED I all sporting I the as more and for sporting अलामा खान । यो मामार परमाप्त की गाउ भी movem for , and movement offert con user be cally send superfect specified that calls I'm that

 $\left( 9\right)$ orgen maces out reports worked an tegen and diff-cash turner and note - अर्थ निष्टामुंड प्रान्तक संस्थान भूगमन रेस्ट ।

व्यालयन मेल्यानिक वरूपना आधारम्य

who who also be come metters when who who

Manoro-Sha man pomp i bin non ocupe mon-

उत्तर मार्ग जाएगा मार्गान मार्गान के निशा

 $m/s$ 

nos es ana man code mão subo plana po sent to womany the memory shokes only nothing

that we can be able with my planting plane

अमारण किलाम वर्ष रित प्राथि अल्लामा बाह एकतिहा लगण

 $-60$   $\frac{1}{2}$ 

equinery with vigicous Any muy of the partner

sam mang region and letter with same ability

रेगन खाइ का एका नाम किया मुखनियामक में विश्ववाद

was moved the base cargo affect a month, with

াসৰ ৰাণ্য পাৰিছিল । আৰমৰ পিছত আহিছিল -তুৰ্ন্যংশদল, শিশ্ৰ भियोक रूलखान भाषाण शामन कार्मिकेन । उस निष्ठ कर्मर

के साथ साथि किया निया किया का को साथित । ज्यान

Myser specific bise many and without and come

काम अवस्त्र रामान मनगण पत्रा अस १९०० कर्तु राम भूष्टवार्म

 $\frac{1}{2}$  and  $\frac{1}{2}$  and  $\frac{1}{2}$  and  $\frac{1}{2}$  and  $\frac{1}{2}$  and  $\frac{1}{2}$  and  $\frac{1}{2}$ 

Home assignment

Principal. IIc Nonoi College Nagaon (Assam)

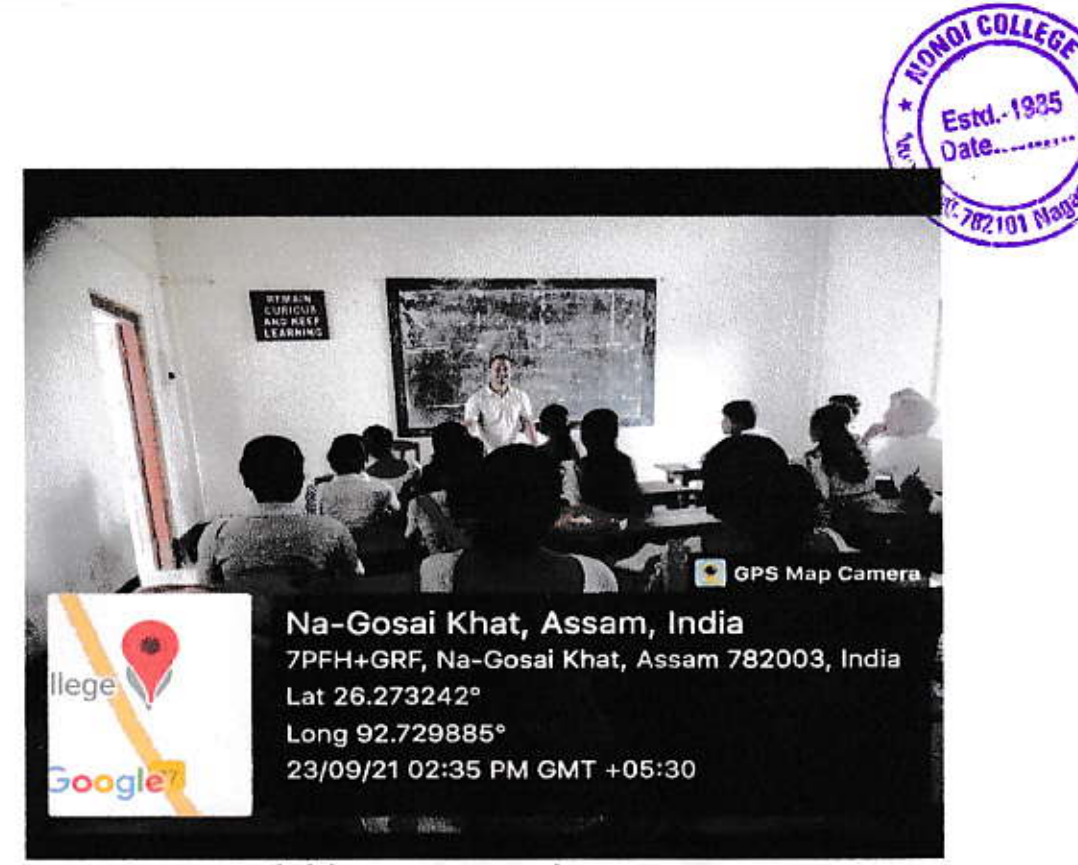

Add on course class

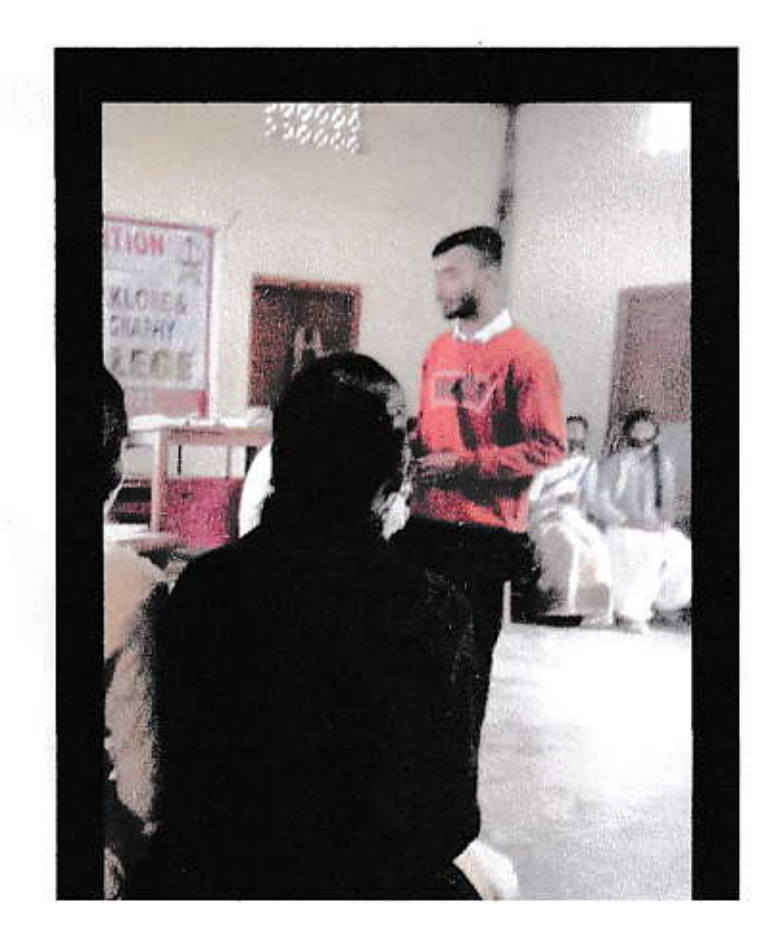

Speech given by student in extempore speech competition

Principal, IIc<br>Principal, IIc<br>Nonoi College<br>Nagaon (Assam)

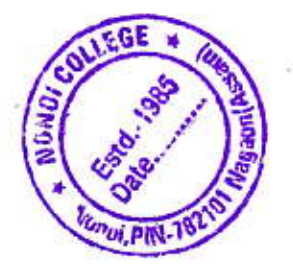

### Teaching through real world:

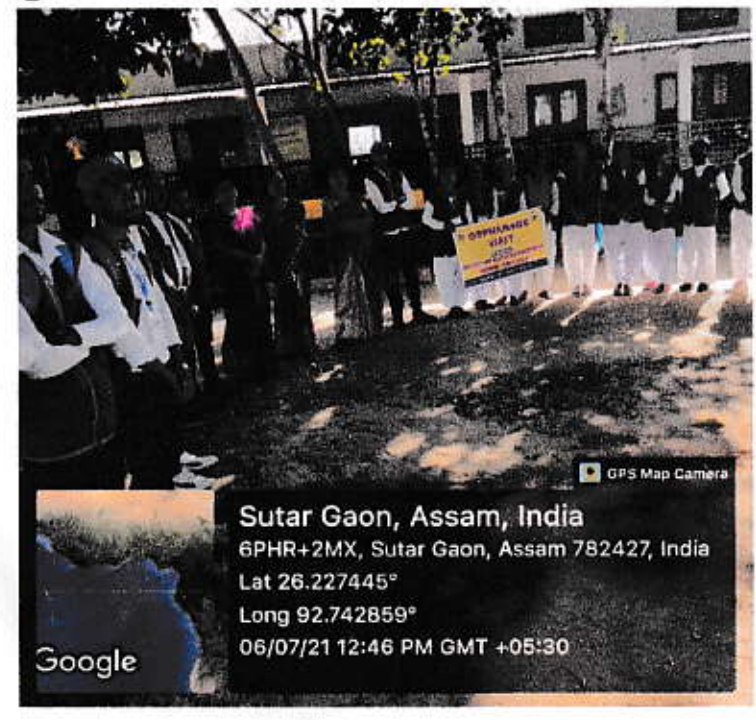

Orphanage visit

## **PROBLEM SOLVING:**

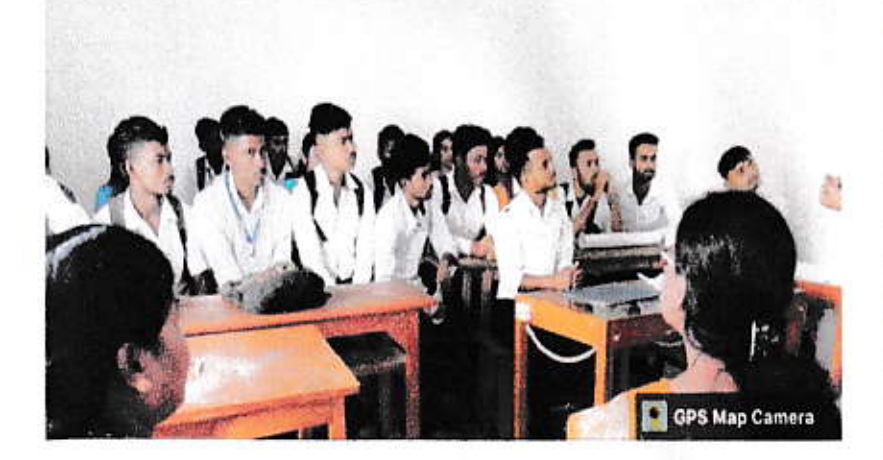

**Case Studies Discussion** 

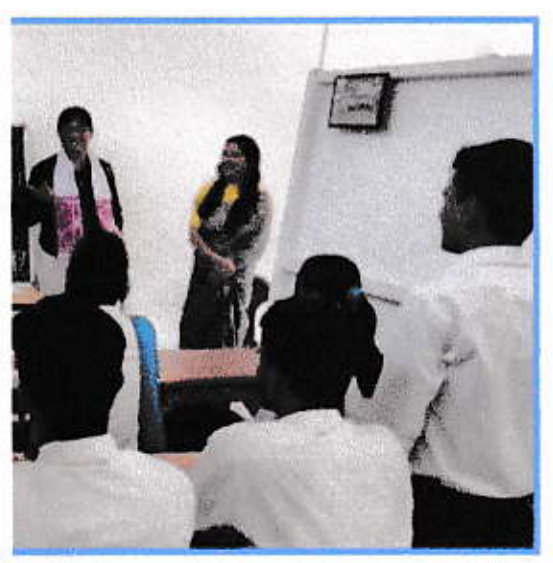

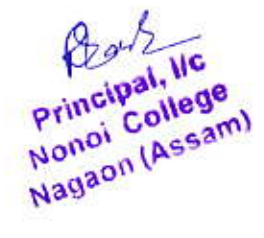

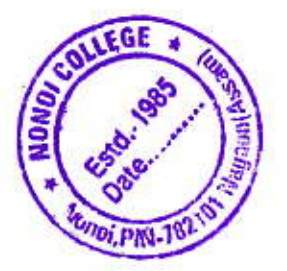

# Sports competition:

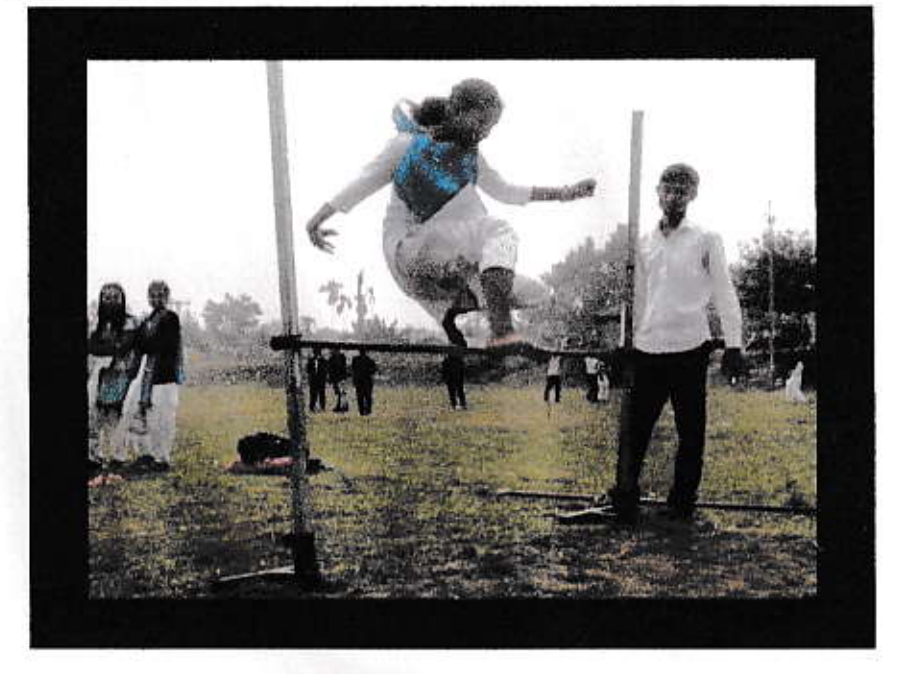

Student participated in High Jump

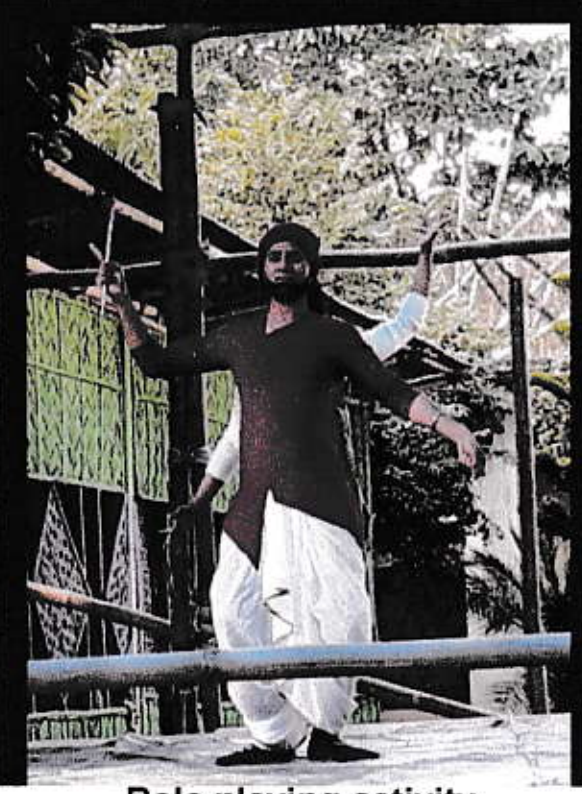

Role playing activity

Principal, IIc<br>Nonoi College<br>Nagaon (Assam)

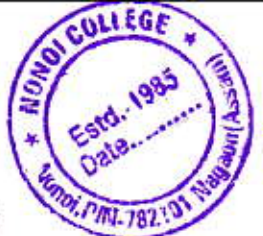

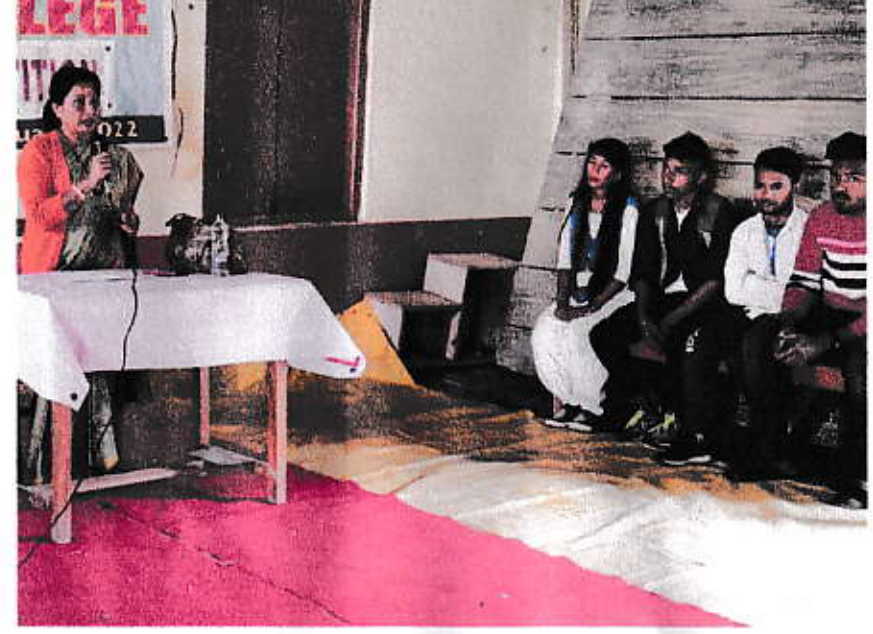

**Conducting Icebreaking activity** 

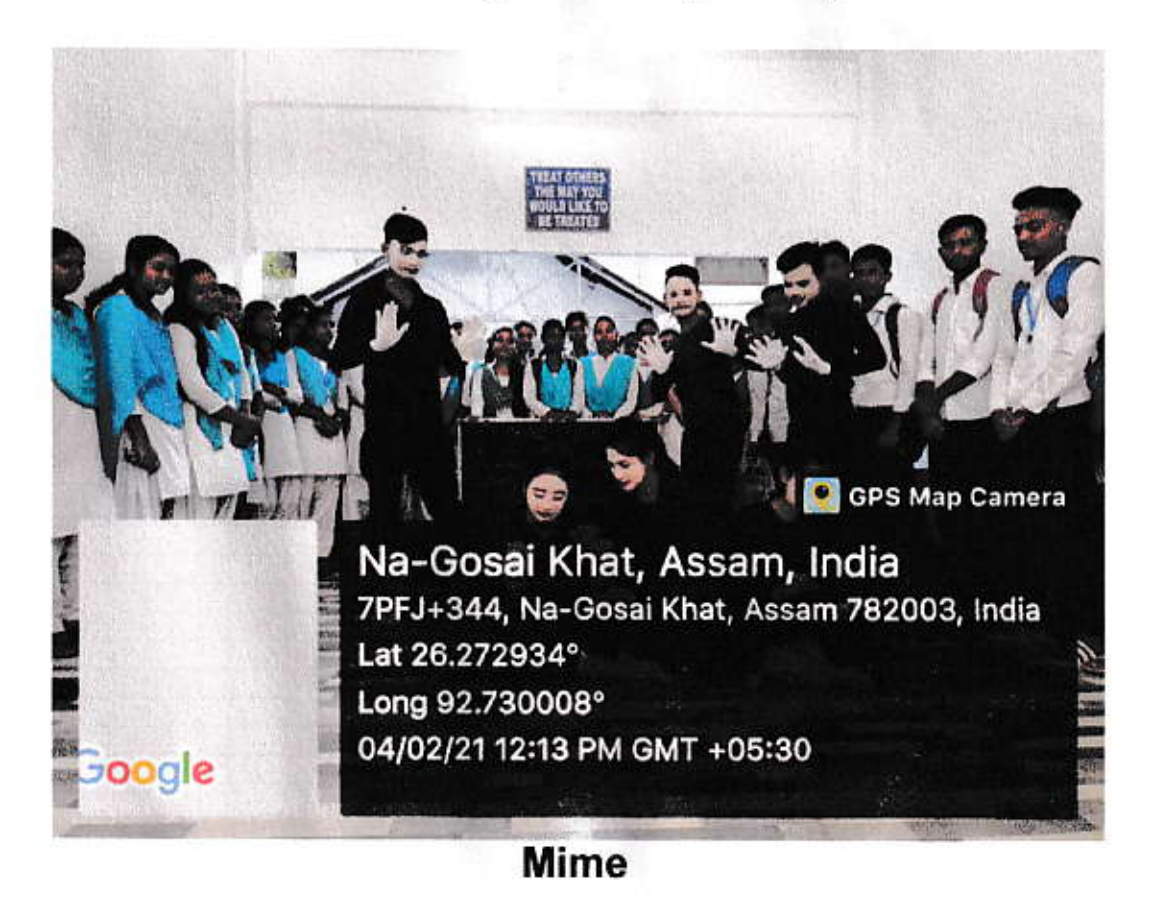

Principal, IIc Nonoi College Nagaon (Assam)

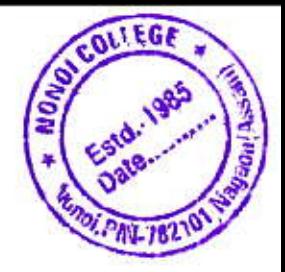

### **Brainstorming Sessions:**

ó

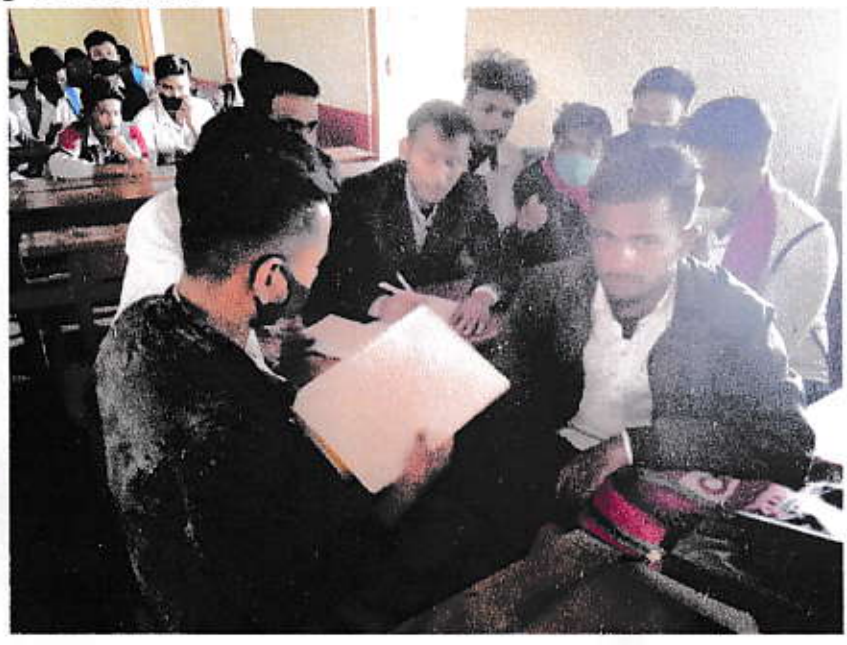

**Students participated in Brainstorming activity** 

### **Interactive Sessions:**

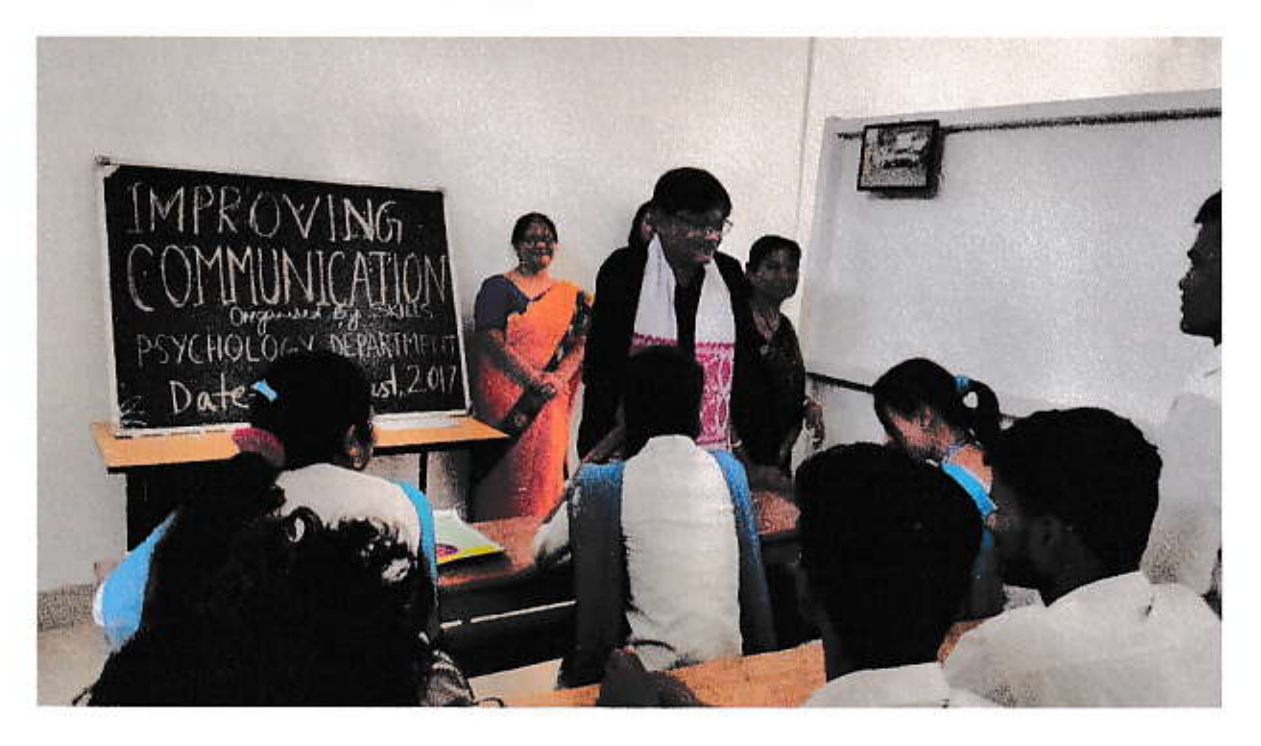

**Interacting with students** 

Principal, IIC<br>Nonoi College<br>Nagaon (Assam) Beat

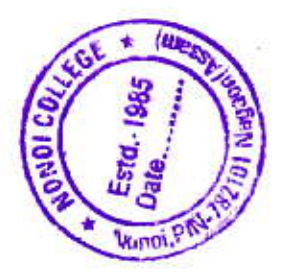

### Workshop:

ś

 $\overline{N}$ 

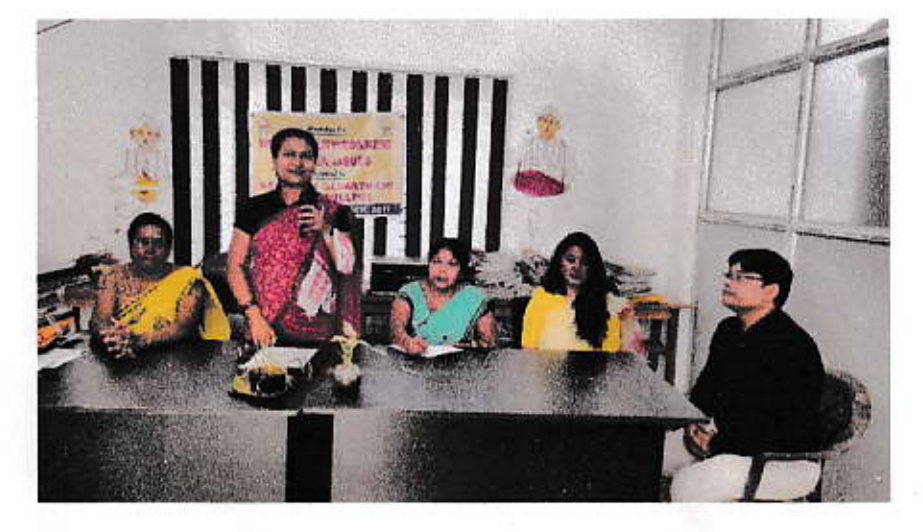

Resource person delivered speech on workshop

### Using ICT tools-

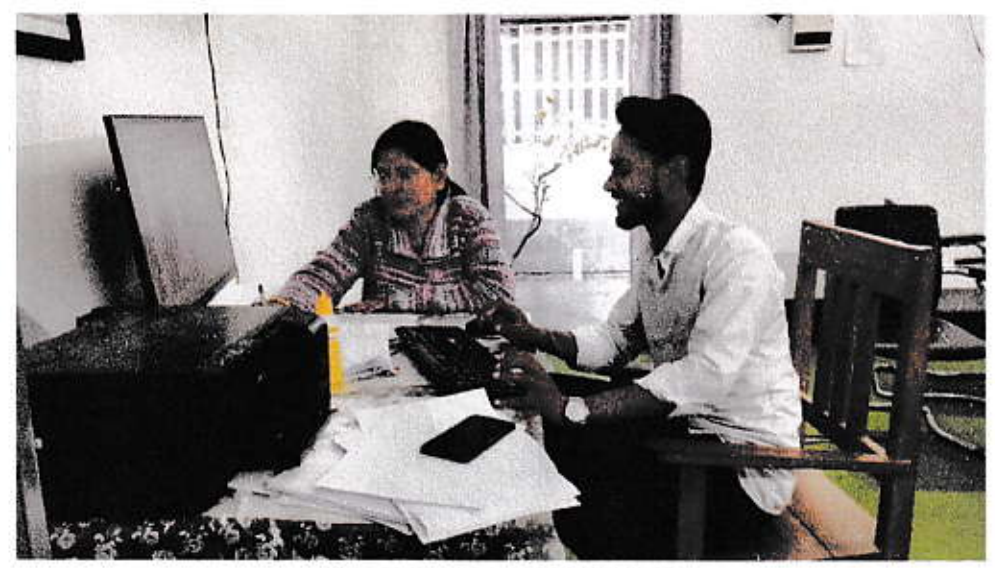

Class taken using ICT tools

Principal, IIC<br>Nonol College<br>Nagaon (Assam) Bo

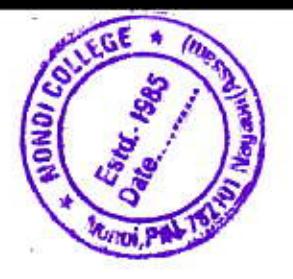

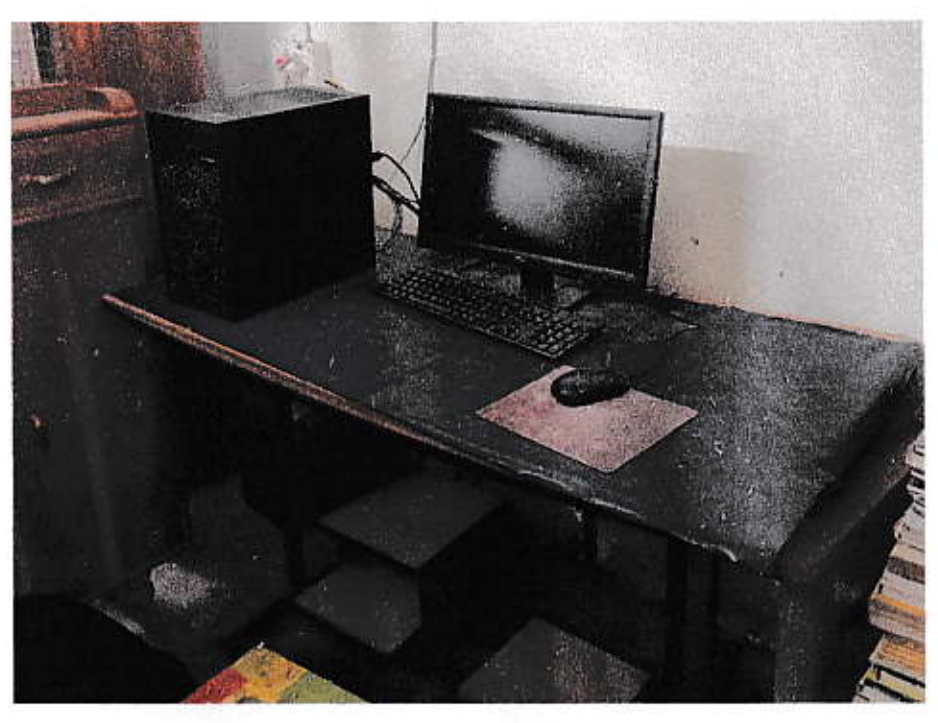

Personal Computer available in library

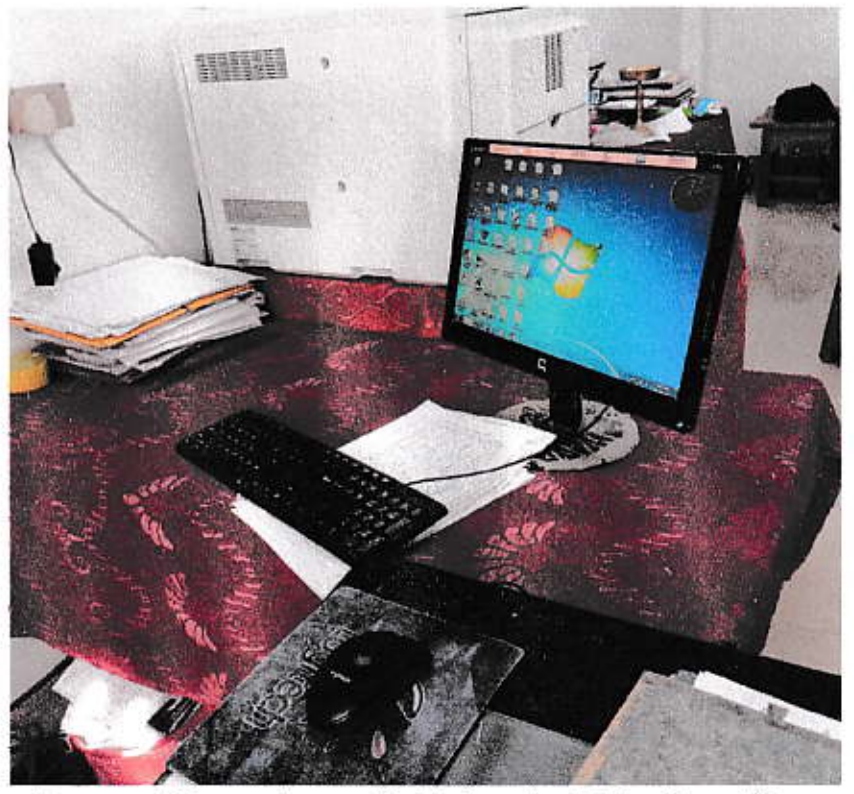

Personal Computer available in administrative office

Principal, IIc<br>Nonoi College<br>Nagaon (Assam)

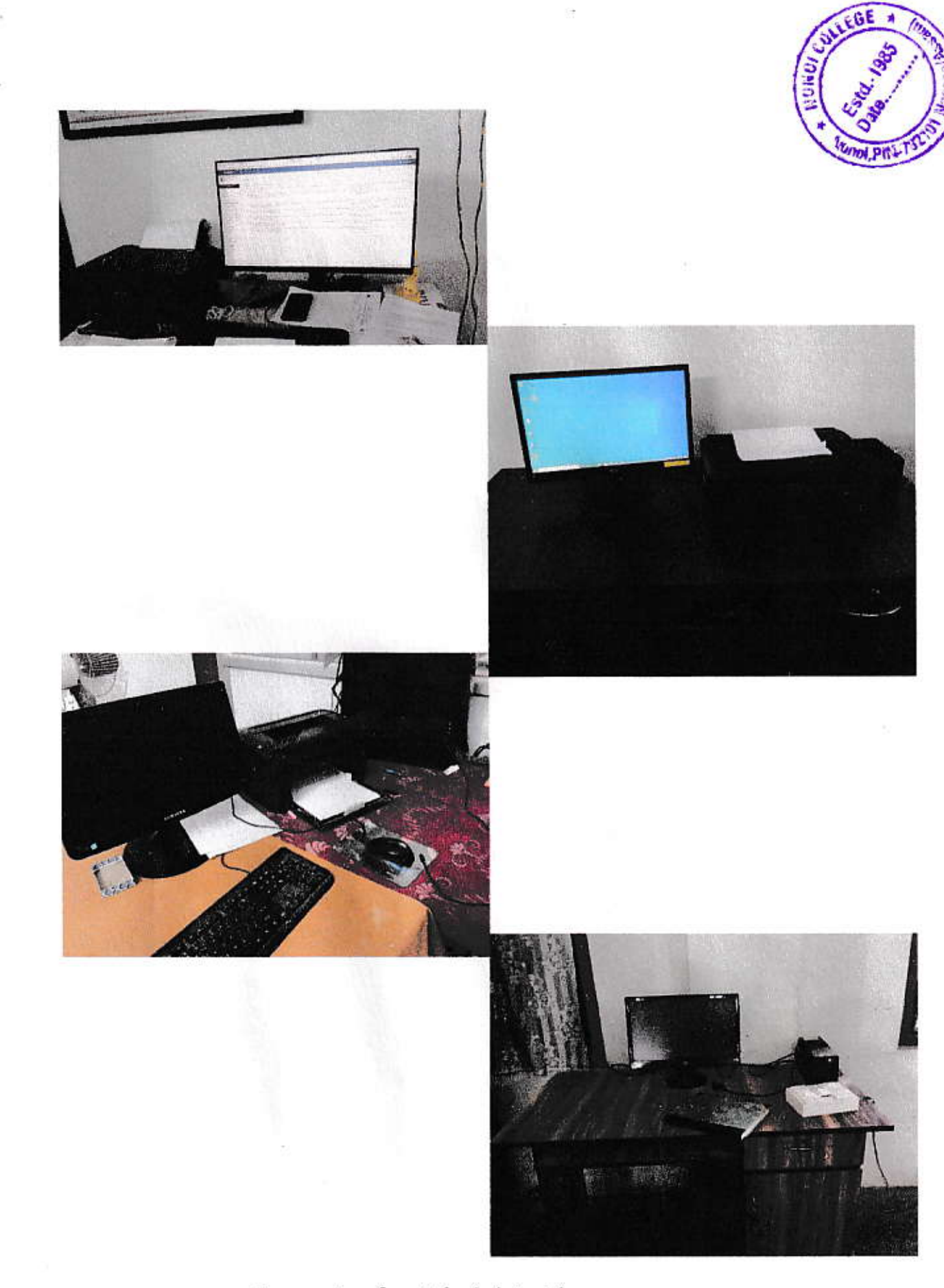

**Computer for Administrative purpose** 

Bak Principal, IIc<br>Nonoi College<br>Nagaon (Assam)

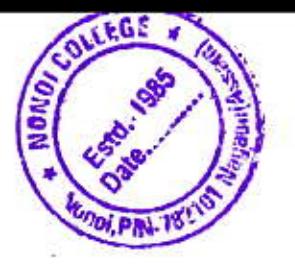

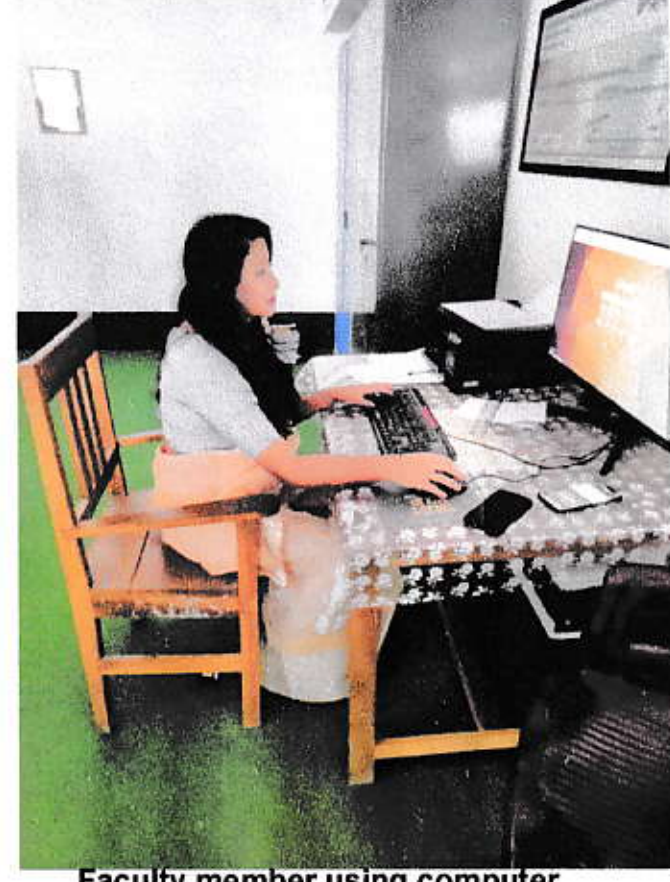

 $\mathcal{F}^*$ 

**Faculty member using computer** 

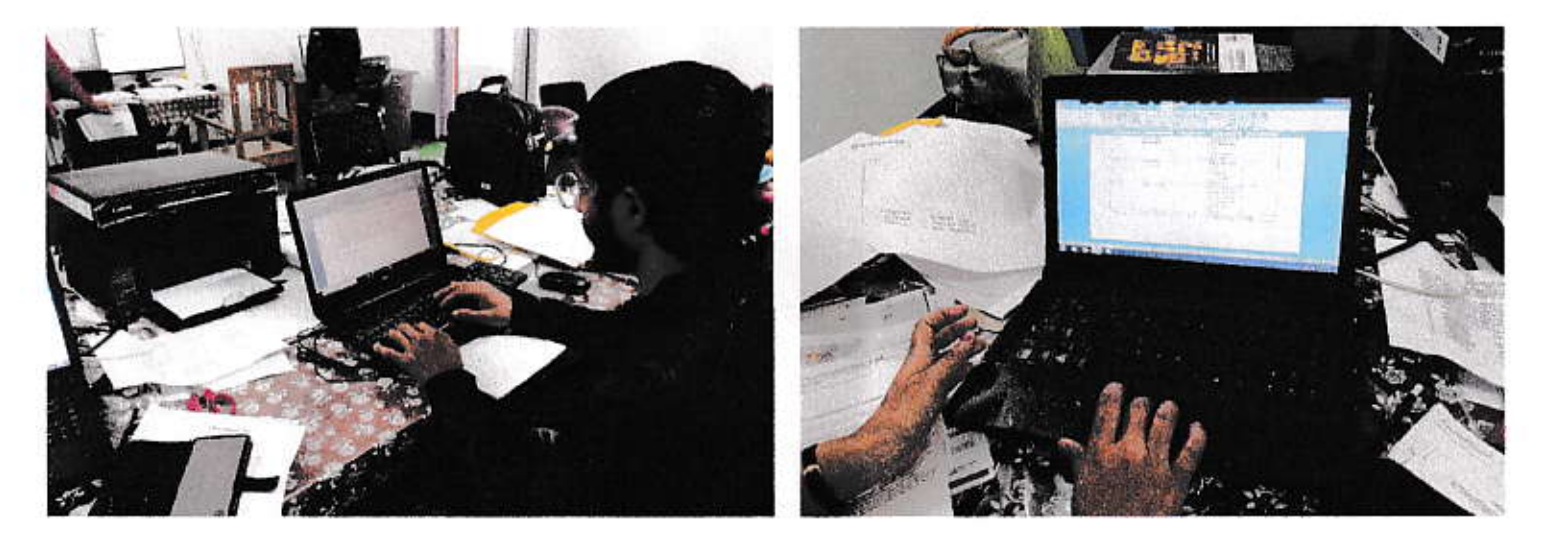

**Working using laptop** 

Manuelle Marian

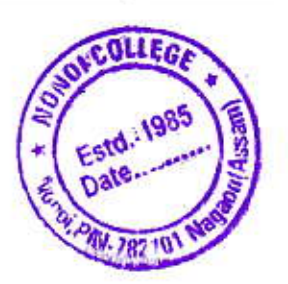

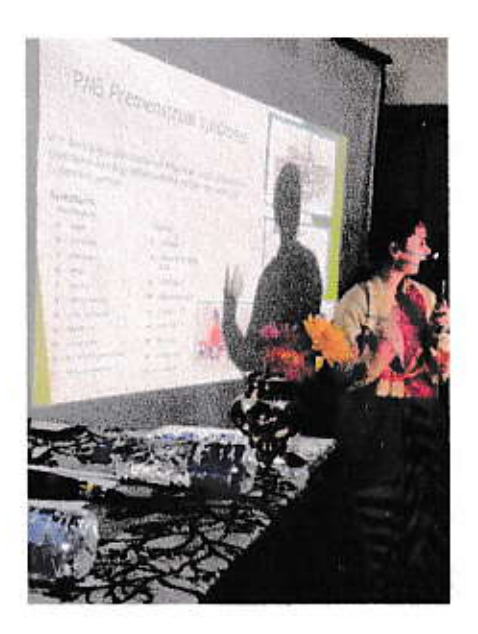

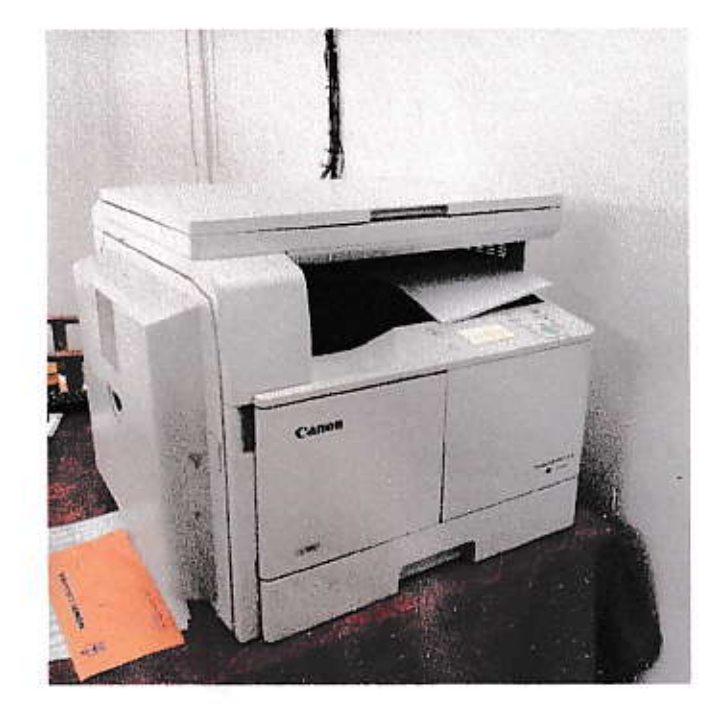

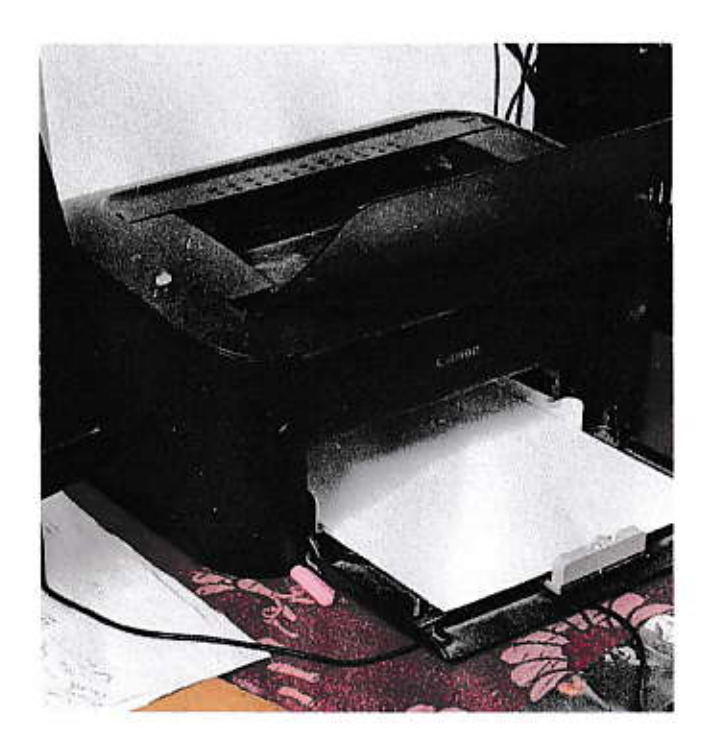

Ĉ

Projector, Xerox machine, Printer etc.

Brant Principal, ILC<br>Nonoi College<br>Nagaon (Assan

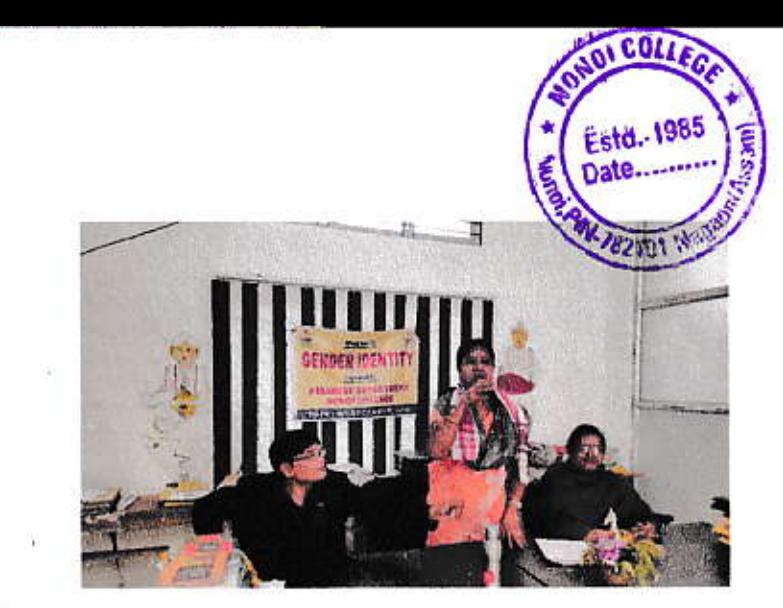

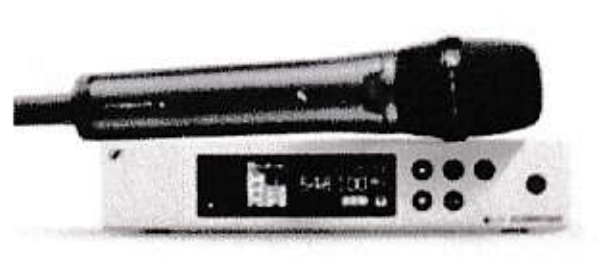

### Cordless mike using in workshop

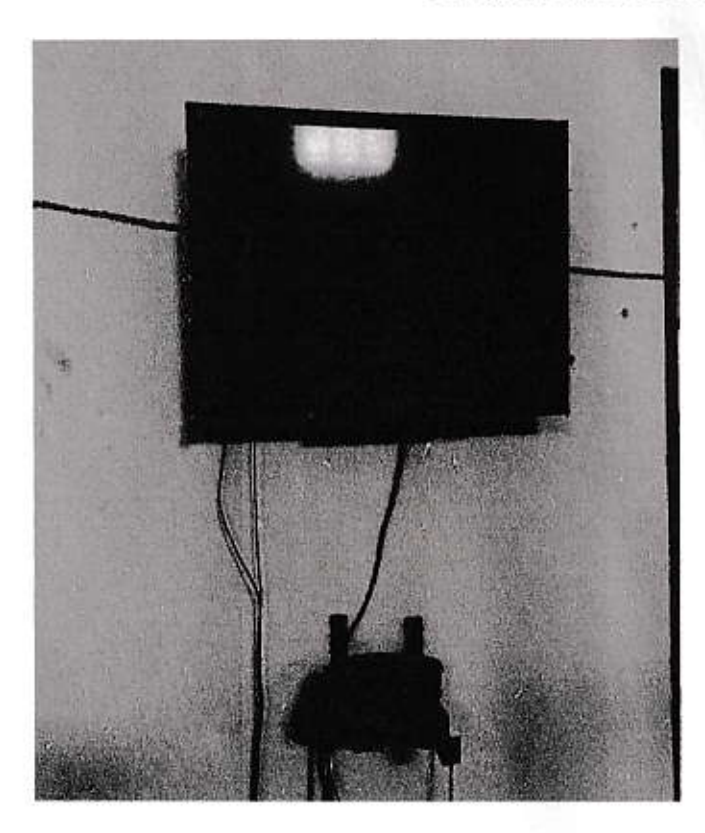

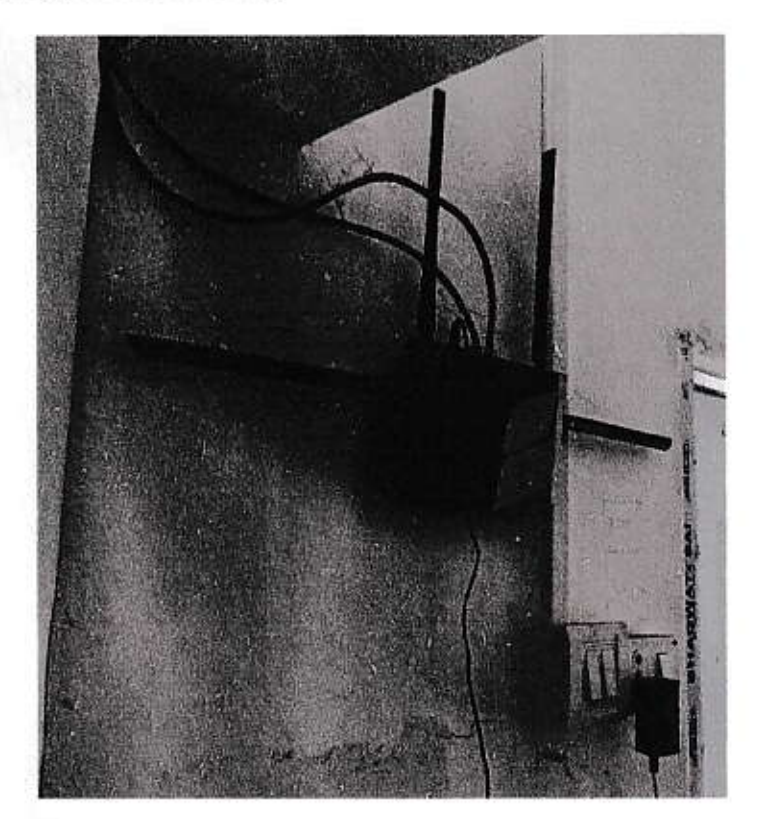

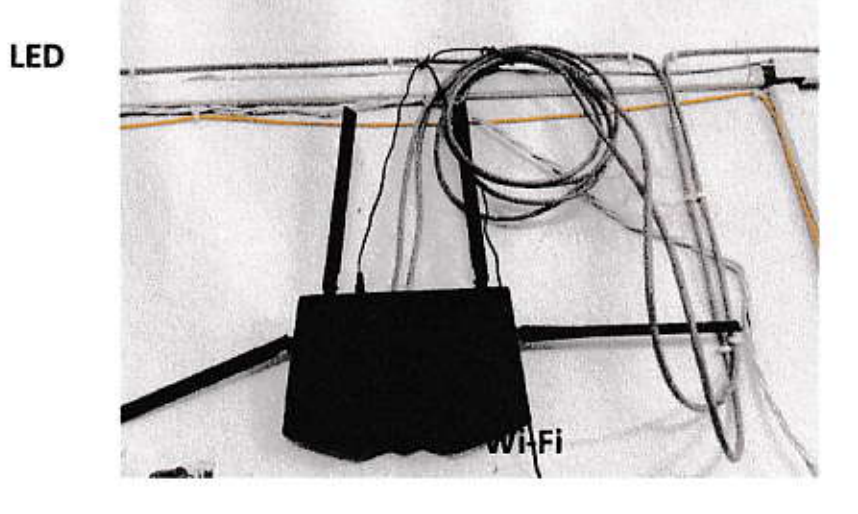

Wi-Fi

Bok Principal, lege<br>Nonoi College<br>Nagaon (Assam)

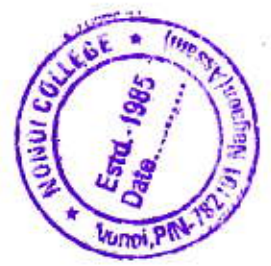

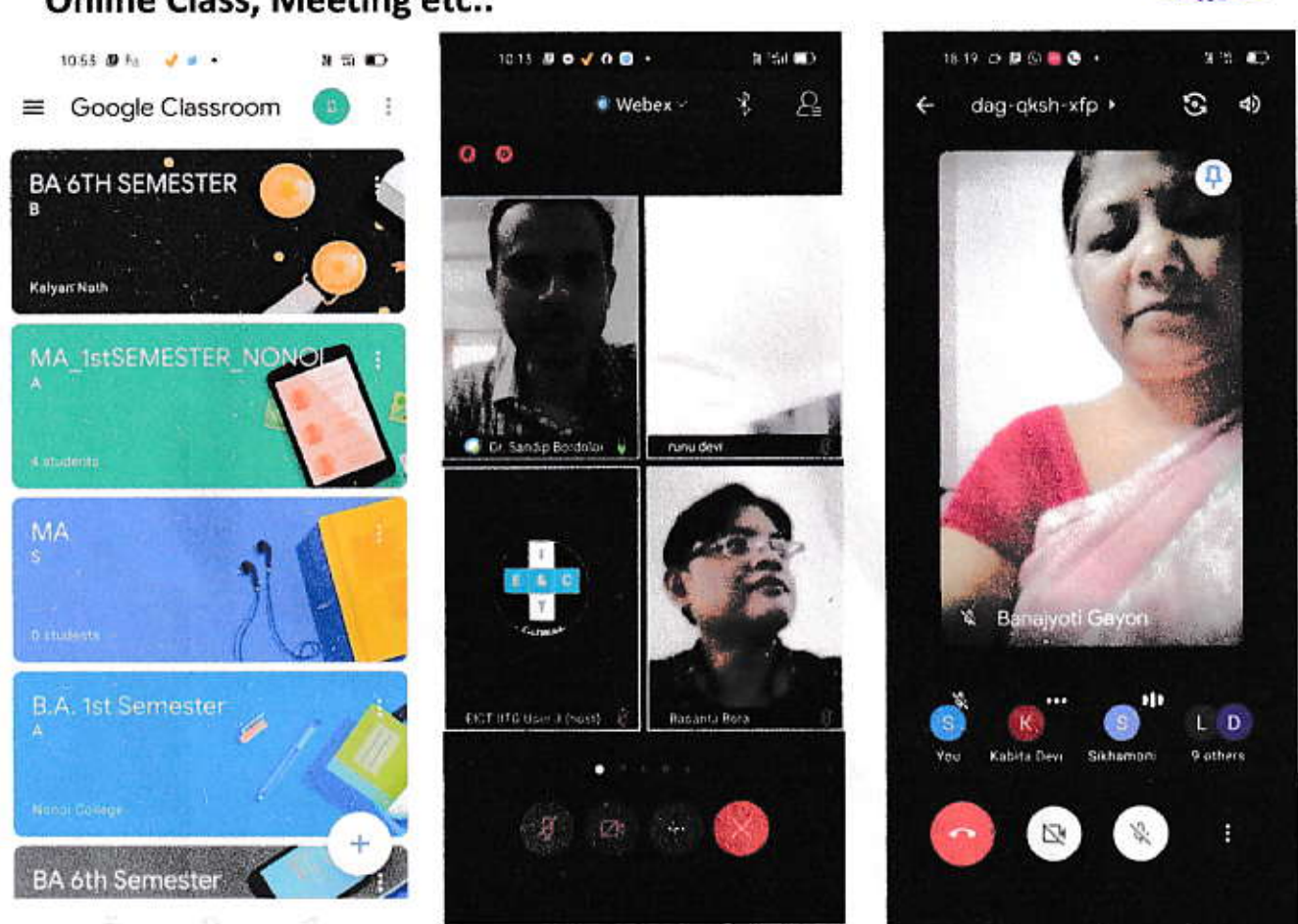

Classes, meetings conducted through various online platforms like Google Classroom, Google Meet, Webex, Zoom etc.

Bar

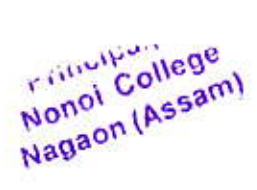

**Online Class, Meeting etc.:** 

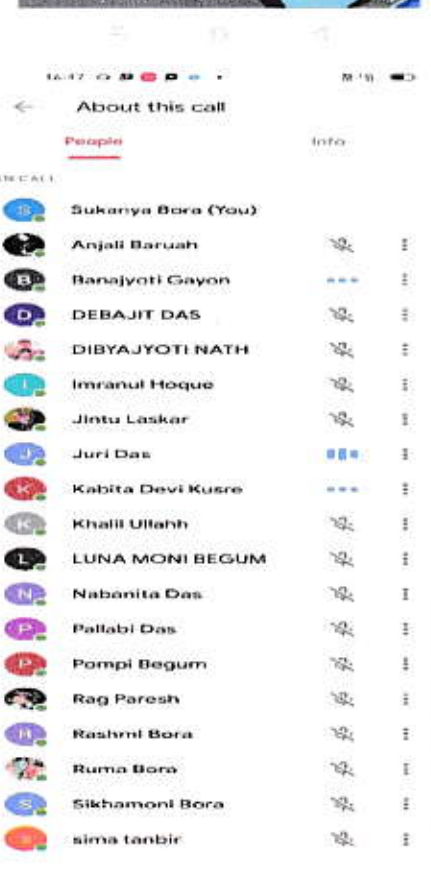